# **Table of contents**

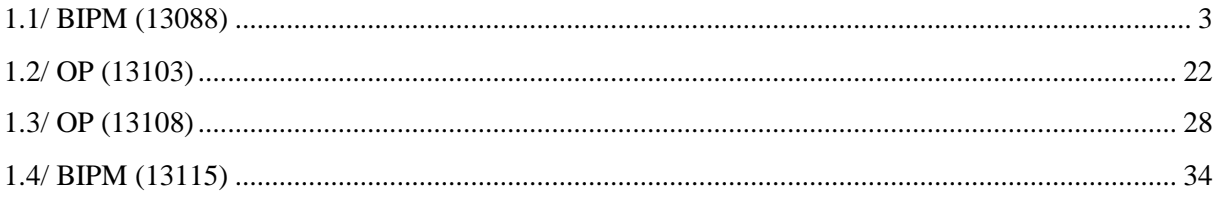

# **Notations**

As presented in [Petit et al., 2001] for the Z12-T, the calibration of a geodetic system is divided in (up to) 6 different parts (Figure 1)

- $\mathbf{P}X_P$  = Delay of the 1PPS-in with respect to the laboratory reference
- $\mathbf{P}X_0$  = Delay of the "internal reference" with respect to the 1PPS-in

 $(X_P + X_0) = REFDLY.$ 

 $\bullet X_c$  = antenna cable delay

 $\bullet$ [ $X_D$  = short cable + splitter delay]

 $(X_C + X_D)$  = CABDLY. In practice,  $X_D$  is generally not used.

 $\bullet$ *X*<sub>R</sub> = receiver internal delay, measured from the "internal reference"

 $\bullet$ *X*<sub>S</sub> = antenna delay

 $(X_R + X_S) = INTDLY.$ 

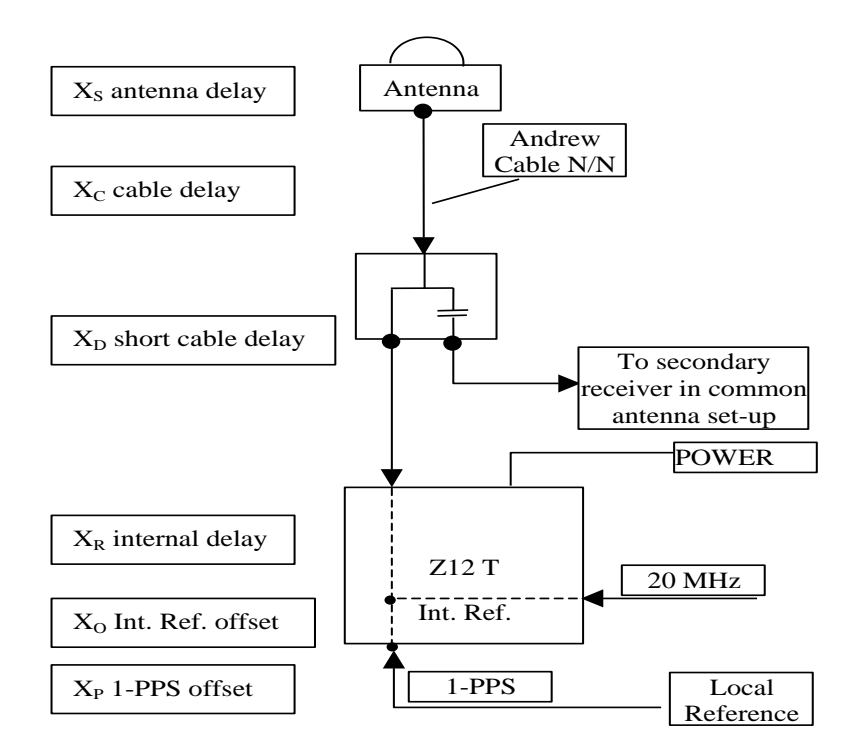

**Figure 1**: Definition of the different delays used in the most general set-up of a geodetic system (here shown for a Z12-T) from [Petit et al, 2001].

## **1/ Phase 1**

Laboratories: BIPM, OP

## <span id="page-2-0"></span>**1.1/ BIPM (13088)**

Period

MJD 56380 to 56387 (Air conditioning was faulty between MJD 56381.3 to 56387.5)

### Delays

All measurements carried out by L. Tisserand.

Equipment used to measure internal delay of Z12T receivers is an oscilloscope, model TDS3032, maker Tektronix, s/n: B021903 with measurement uncertainty typically about 0.8 ns. Equipment used to measure internal delay of other receivers is a time interval counter (TIC), model SR620, maker Stanford Research Systems, s/n: 4680, with measurement uncertainty typically less than 0.5 ns (using external reference frequency as timebase).

### BP0C:

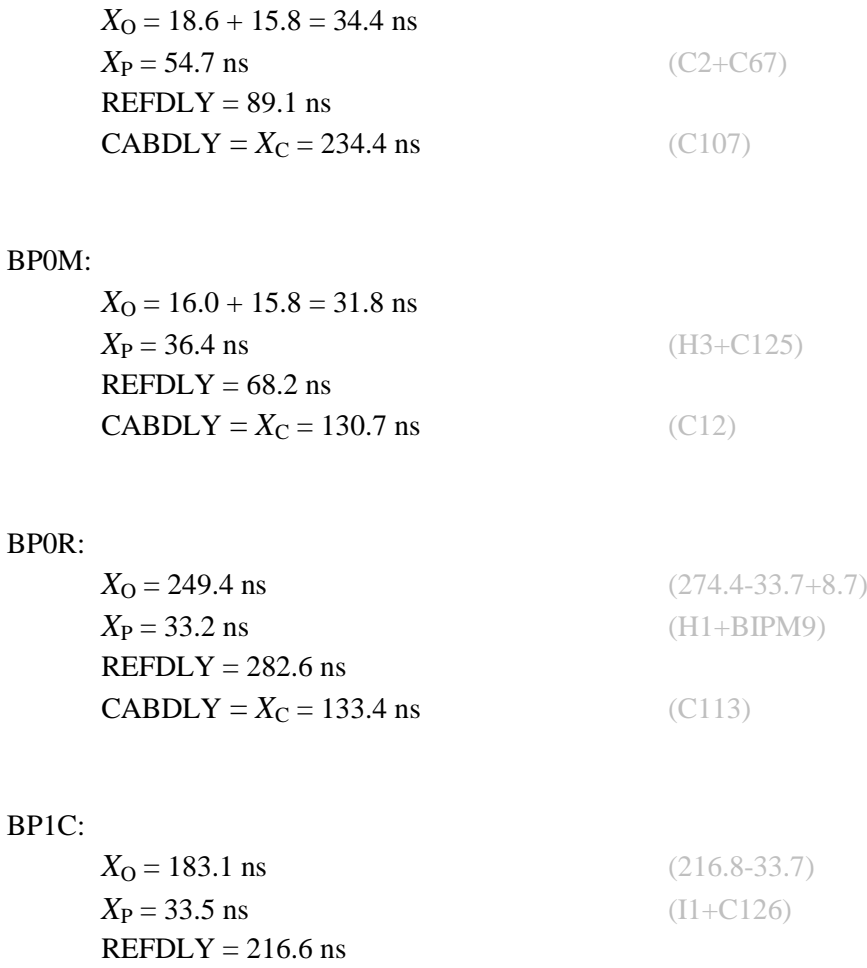

**CABDLY** =  $X_C$  = 235.7 ns (C131)

# BP0T:

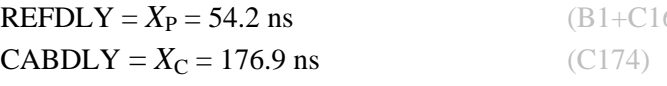

(B1+C166+BP1I+C157)

## BP0U:

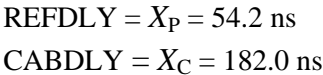

(B1+C166+BP1I+C153)  $(C134)$ 

Setup at the BIPM

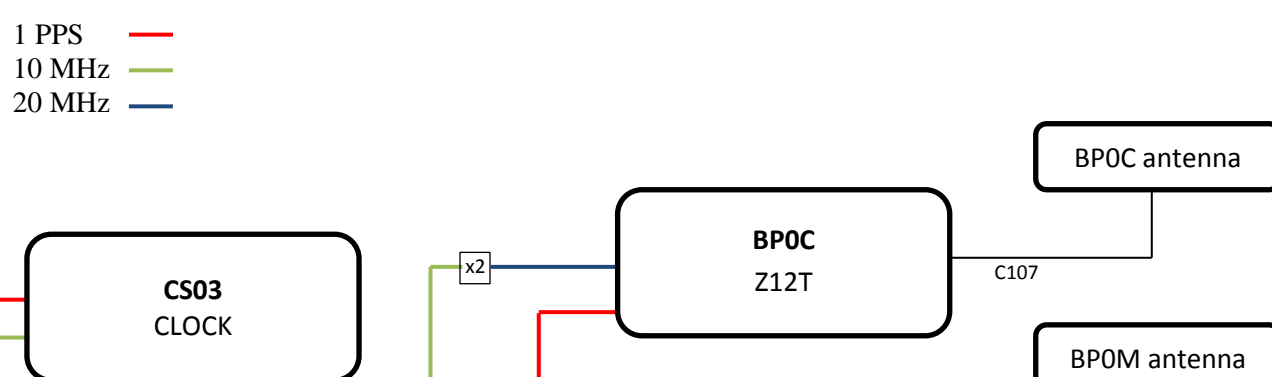

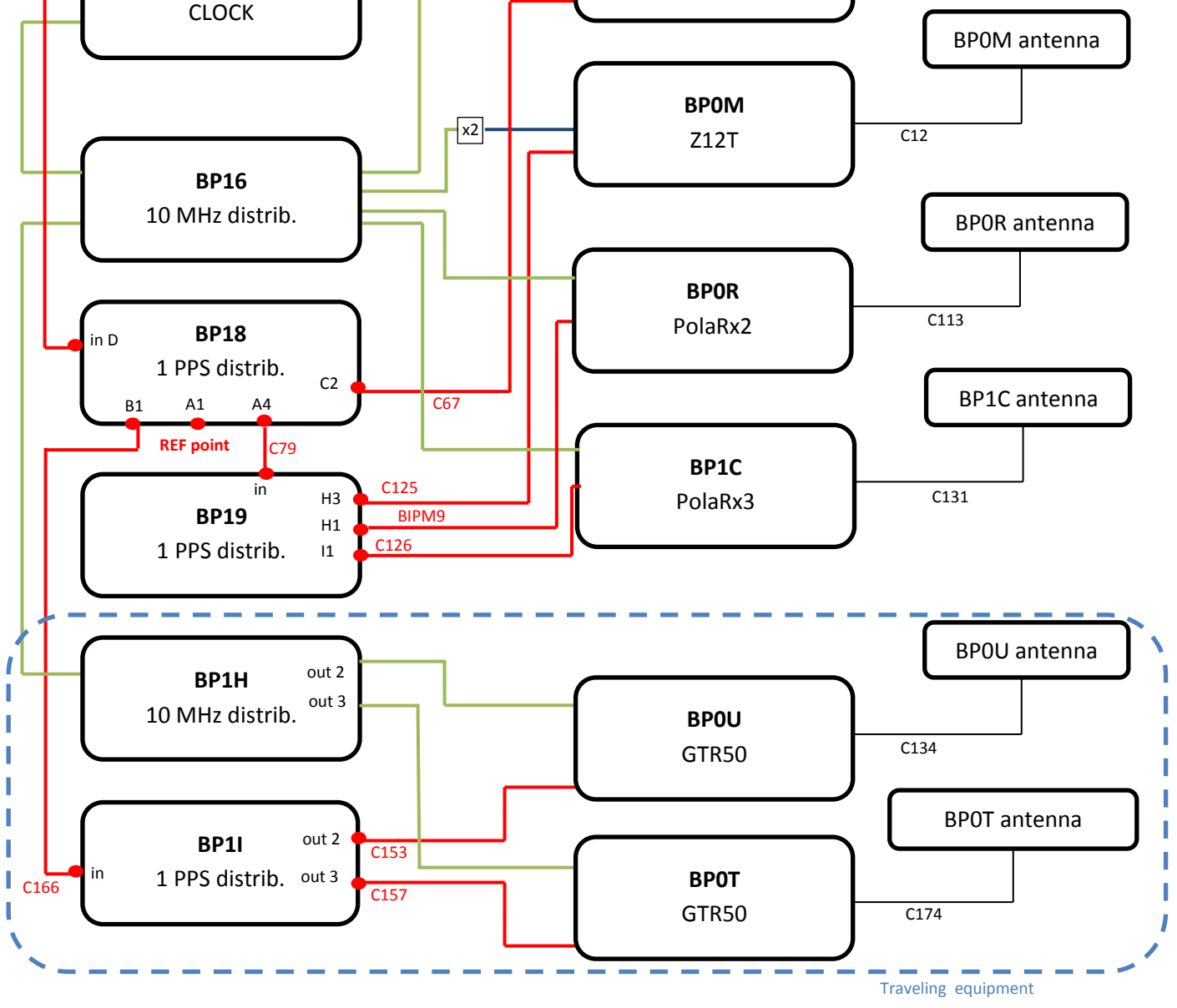

### BP0U-BP0R

## COMPUTATION OF BASELINE

Number of codes to fit baseline and biases  $= 106359$ Computed code bias  $(P1/P2)/m = -24.418 - 23.567$ Computed baseline  $(X, Y, Z)/m = 3.907$  2.882 -3.840 RMS of residuals  $/m = 0.625$ 

Number of phase differences to fit baseline = 100370 A priori baseline  $(X, Y, Z)/m = 3.907$  2.882 -3.840 19949 clock jitters computed out of 19956 intervals AVE jitter  $/ps = -0.1$  RMS jitter  $/ps = 28.0$ 

Iter 1 Large residuals  $L1 = 0$ Iter 1 Large residuals  $L2 = 0$ Computed baseline L1  $(X, Y, Z)/m = 0.100 \quad 0.015 \quad 0.179$ RMS of residuals L1  $/m = 0.004$ Computed baseline L2  $(X, Y, Z)/m = 0.102$  0.023 0.179 RMS of residuals  $L2/m = 0.004$ 

Final baseline L1  $(X, Y, Z)/m = 4.007$  2.897 -3.661 Final baseline L2  $(X, Y, Z)/m = 4.009$  2.905 -3.661

### COMPUTATION OF CODE DIFFERENCES

Number of code differences  $= 106453$ 

Global average of individual differences Code #pts, ave/ns, rms/ns C1: 106415 -85.179 1.423  $C2: 0-NaN$  -NaN P1: 106321 -81.930 2.127 P2: 106318 -79.098 2.330

Number of  $300s$  epochs in out file =  $2010$ Code #pts, median/ns, ave/ns, rms/ns C1: 10548 -85.201 -85.180 0.826 C2: 0 0.000-NaN -NaN P1: 10538 -81.976 -81.947 1.211 P2: 10538 -79.069 -79.078 1.389

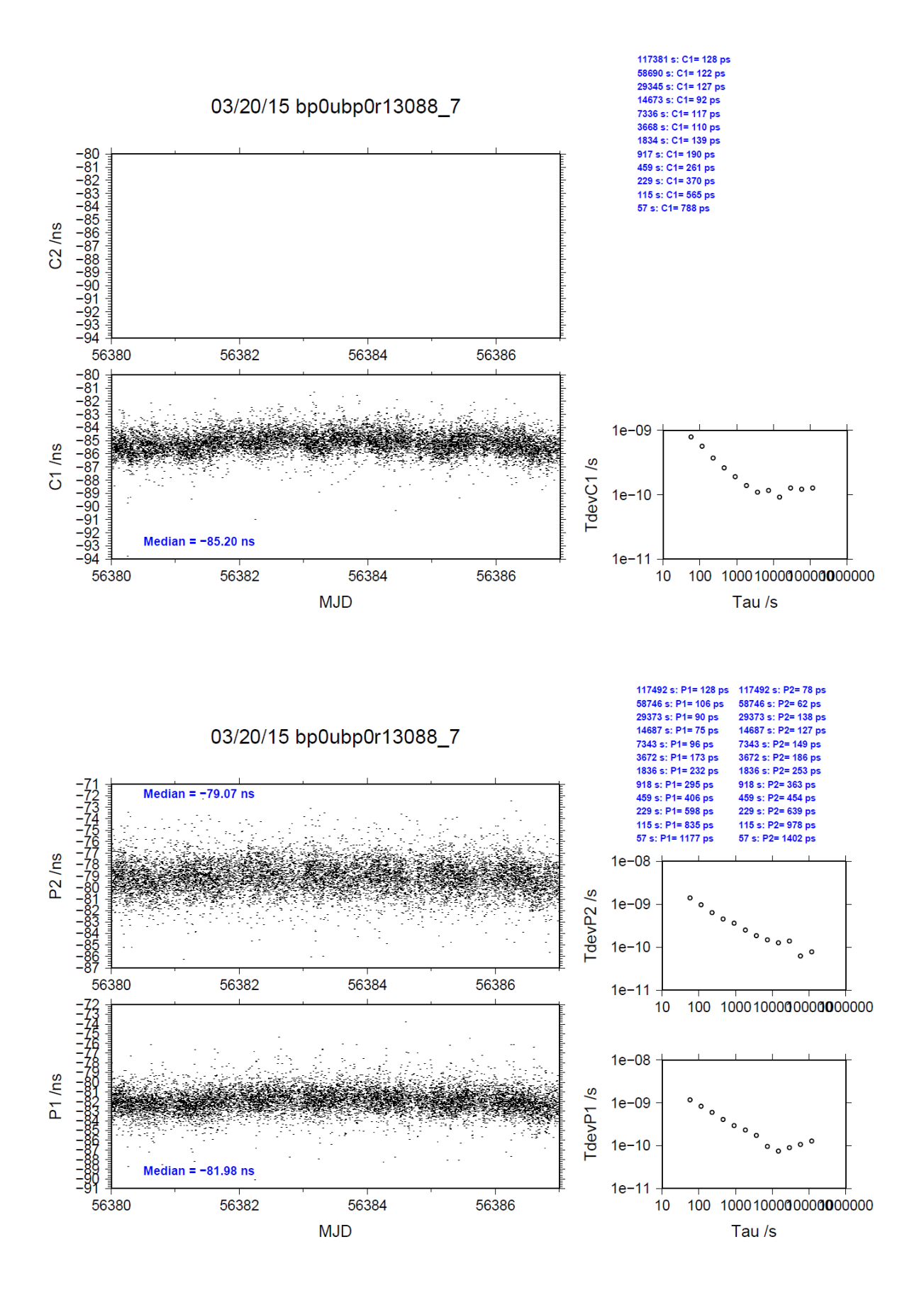

### BP0U-BP1C

COMPUTATION OF BASELINE

Number of codes to fit baseline and biases  $= 106412$ Computed code bias  $(P1/P2)/m = -24.568 - 24.278$ Computed baseline  $(X, Y, Z)/m = 2.954$  2.636 -3.066 RMS of residuals  $/m = 0.587$ 

Number of phase differences to fit baseline = 100509 A priori baseline  $(X, Y, Z)/m = 2.954$  2.636 -3.066 19932 clock jitters computed out of 19943 intervals AVE jitter  $/ps = -0.2$  RMS jitter  $/ps = 27.9$ 

Iter 1 Large residuals  $L1 = 0$ Iter 1 Large residuals L2= 0 Computed baseline L1  $(X, Y, Z)/m = 0.158$  0.020 0.183 RMS of residuals L1  $/m = 0.004$ Computed baseline L2  $(X, Y, Z)/m = 0.167$  0.020 0.193 RMS of residuals  $L2/m = 0.003$ 

Final baseline L1  $(X, Y, Z)/m = 3.112$  2.656 -2.883 Final baseline L2  $(X, Y, Z)/m = 3.121$  2.656 -2.873

### COMPUTATION OF CODE DIFFERENCES

Number of code differences = 106448

Global average of individual differences Code #pts, ave/ns, rms/ns C1: 106410 -82.500 1.410 C2: 0-NaN -NaN P1: 106374 -82.542 1.839 P2: 106373 -81.606 2.277

Number of  $300s$  epochs in out file =  $2009$ Code #pts, median/ns, ave/ns, rms/ns C1: 10553 -82.525 -82.504 0.830 C2: 0 0.000-NaN -NaN P1: 10550 -82.580 -82.548 1.040 P2: 10550 -81.614 -81.596 1.317

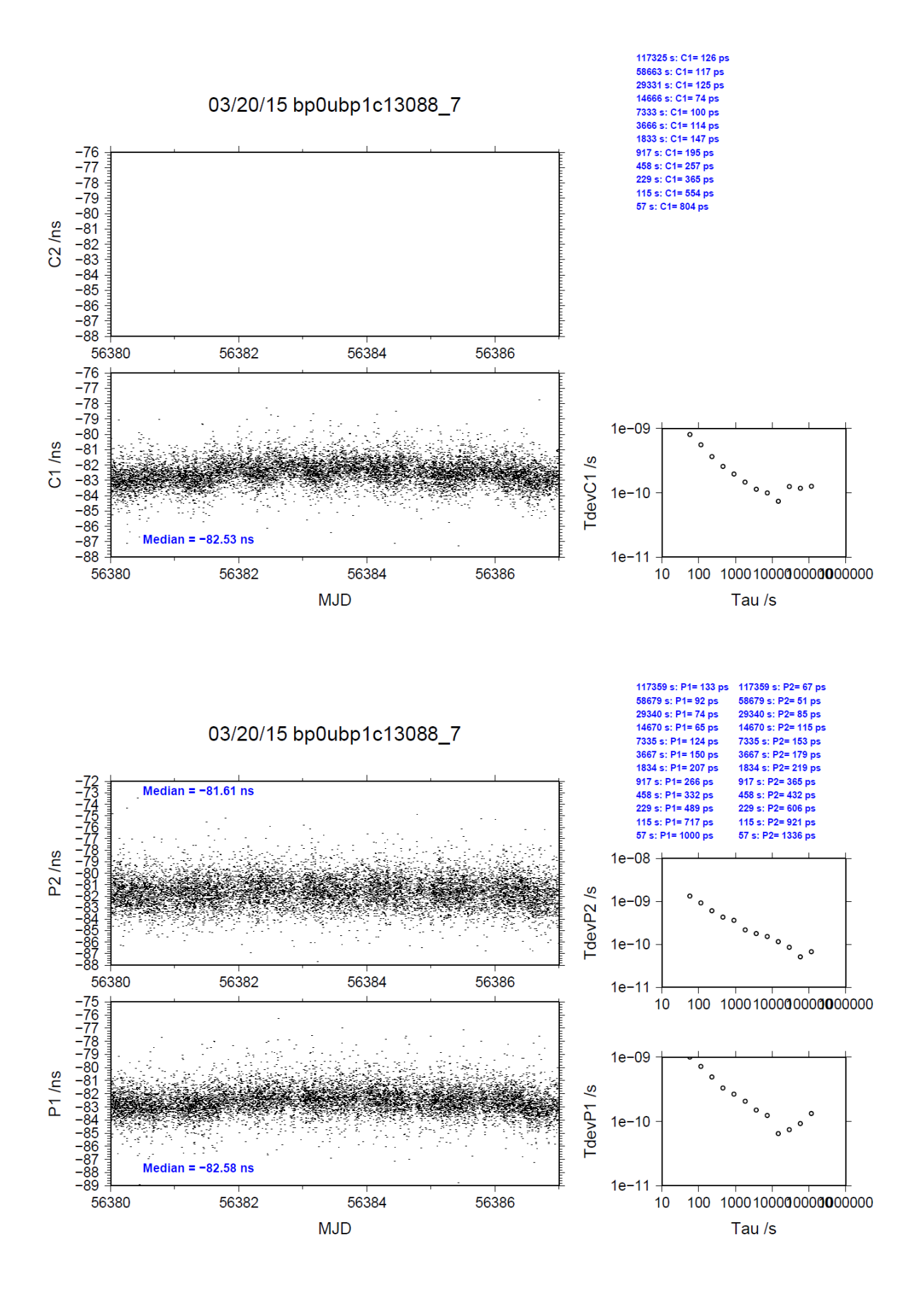

### BP0U-BP0C

COMPUTATION OF BASELINE

Number of codes to fit baseline and biases  $= 103395$ Computed code bias  $(P1/P2)/m = -137.913 -141.643$ Computed baseline  $(X, Y, Z)/m = -1.846$  1.190 1.494 RMS of residuals  $/m = 0.643$ 

Number of phase differences to fit baseline = 99350 A priori baseline  $(X, Y, Z)/m = -1.846$  1.190 1.494 19944 clock jitters computed out of 19958 intervals AVE jitter  $/ps = 0.1$  RMS jitter  $/ps = 27.9$ 

Iter 1 Large residuals  $L1 = 0$ Iter 1 Large residuals L2= 0 Computed baseline L1  $(X, Y, Z)/m = 0.106$  0.024 0.110 RMS of residuals L1  $/m = 0.004$ Computed baseline L2  $(X, Y, Z)/m = 0.111 \quad 0.022 \quad 0.110$ RMS of residuals  $L2/m = 0.003$ 

Final baseline L1  $(X, Y, Z)/m = -1.741$  1.213 1.604 Final baseline L2  $(X, Y, Z)/m = -1.735$  1.211 1.604

#### COMPUTATION OF CODE DIFFERENCES

Number of code differences = 103480

Global average of individual differences Code #pts, ave/ns, rms/ns C1: 103434 -461.719 2.917 C2: 0-NaN -NaN P1: 103358 -460.414 2.277 P2: 103379 -472.865 2.359

Number of  $300s$  epochs in out file =  $2010$ Code #pts, median/ns, ave/ns, rms/ns C1: 10360 -461.750 -461.752 1.293 C2: 0 0.000-NaN -NaN P1: 10351 -460.460 -460.424 1.200 P2: 10352 -472.842 -472.850 1.261

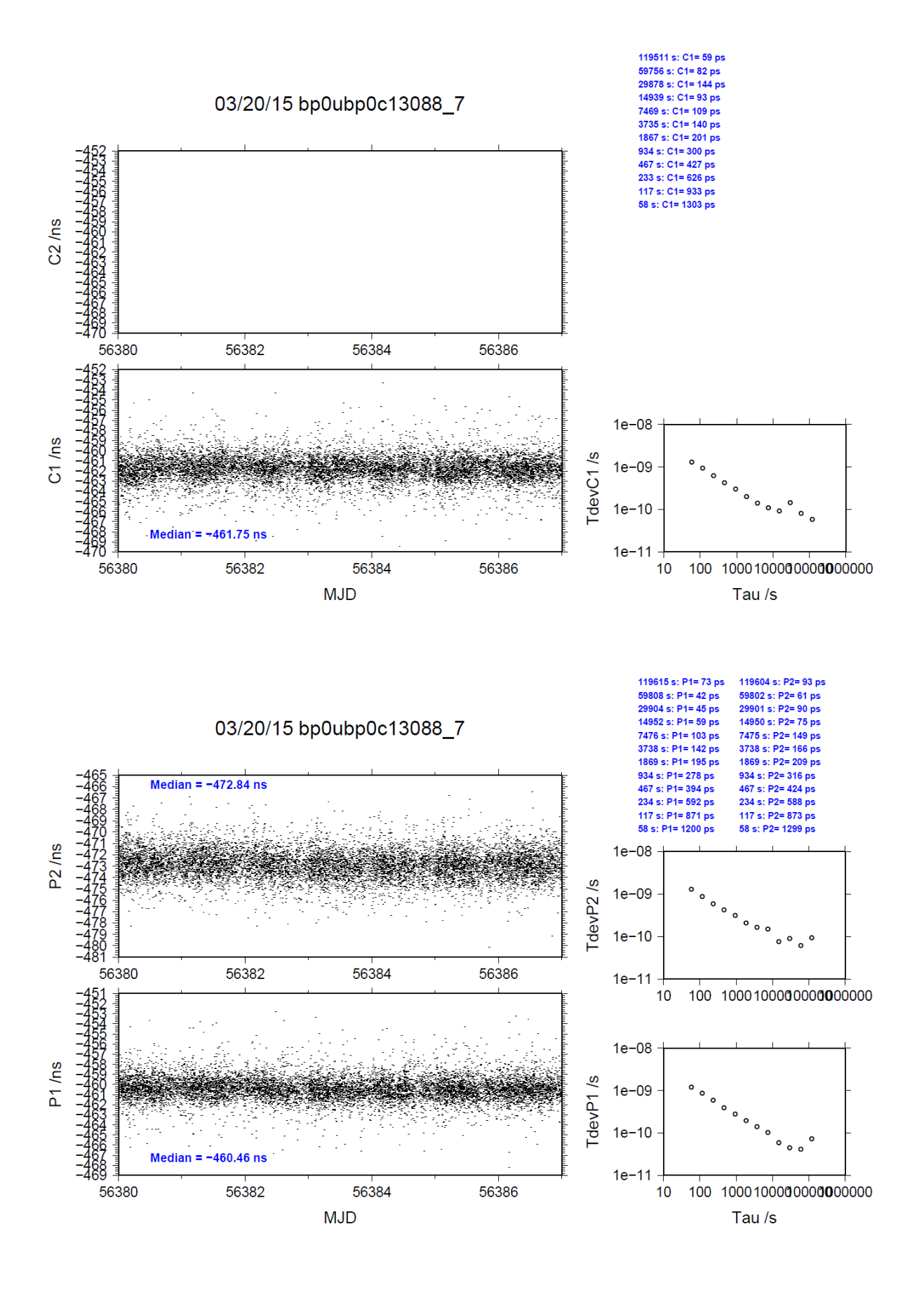

### BP0U-BP0M

COMPUTATION OF BASELINE

Number of codes to fit baseline and biases  $= 103454$ Computed code bias  $(P1/P2)/m = -112.994 -117.262$ Computed baseline  $(X, Y, Z)/m = -0.952$  1.479 0.373 RMS of residuals  $/m = 0.632$ 

Number of phase differences to fit baseline = 99348 A priori baseline  $(X, Y, Z)/m = -0.952$  1.479 0.373 19949 clock jitters computed out of 19960 intervals AVE jitter  $/ps = 0.1$  RMS jitter  $/ps = 27.9$ 

Iter 1 Large residuals  $L1 = 0$ Iter 1 Large residuals L2= 0 Computed baseline L1  $(X, Y, Z)/m = 0.163$  0.035 0.152 RMS of residuals L1  $/m = 0.004$ Computed baseline L2  $(X, Y, Z)/m = 0.176$  0.033 0.161 RMS of residuals  $L2/m = 0.003$ 

Final baseline L1  $(X, Y, Z)/m = -0.789$  1.513 0.525 Final baseline L2  $(X, Y, Z)/m = -0.776$  1.512 0.534

### COMPUTATION OF CODE DIFFERENCES

Number of code differences = 103489

Global average of individual differences Code #pts, ave/ns, rms/ns C1: 103448 -376.670 2.718 C2: 0-NaN -NaN P1: 103416 -377.475 2.219 P2: 103421 -391.750 2.357

Number of  $300s$  epochs in out file =  $2010$ Code #pts, median/ns, ave/ns, rms/ns C1: 10357 -376.697 -376.692 1.237 C2: 0 0.000-NaN -NaN P1: 10354 -377.508 -377.487 1.171 P2: 10354 -391.707 -391.732 1.310

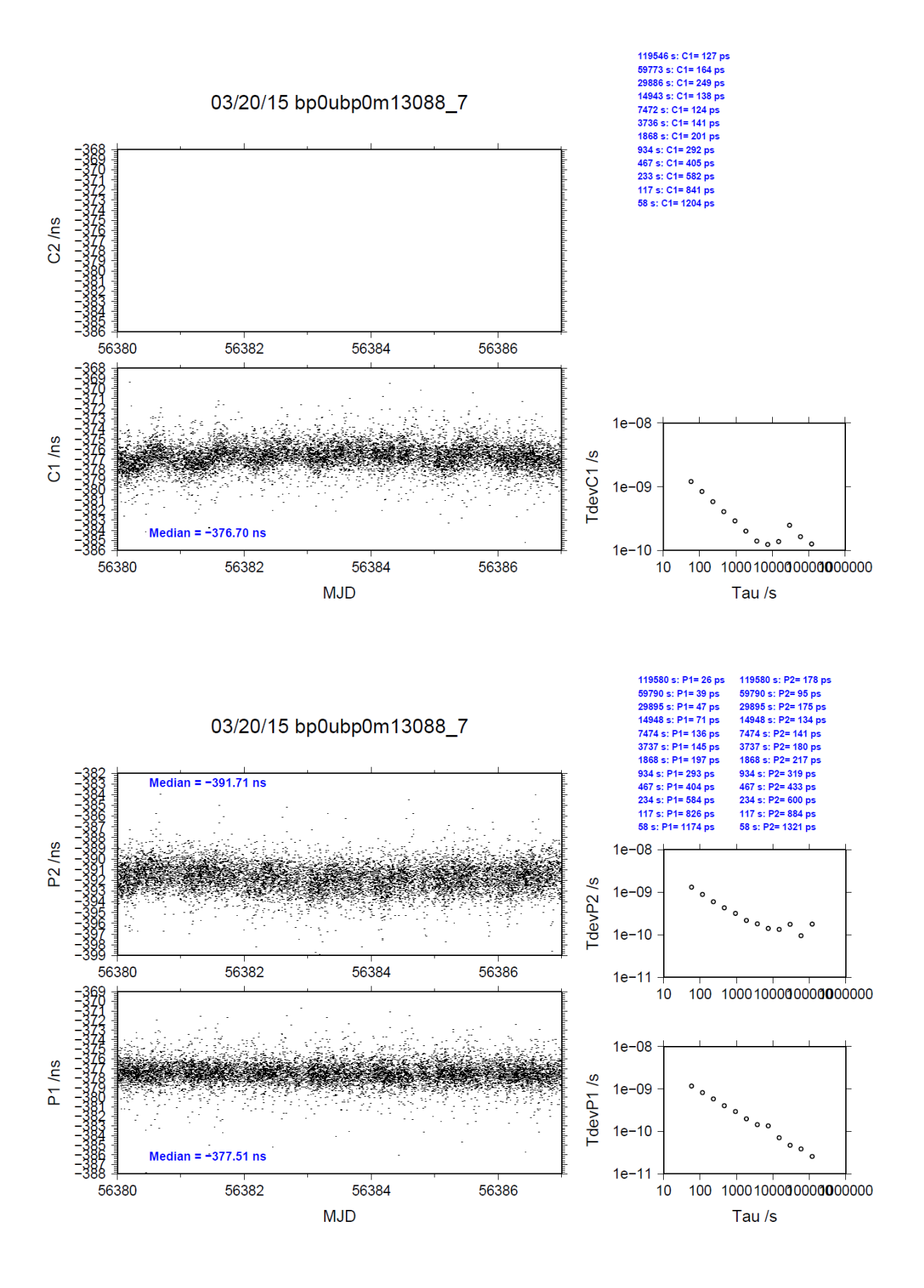

### BP0T-BP0R

COMPUTATION OF BASELINE

Number of codes to fit baseline and biases  $= 103684$ Computed code bias  $(P1/P2)/m = -25.179 - 25.442$ Computed baseline  $(X, Y, Z)/m = 3.618$  1.095 -3.625 RMS of residuals  $/m = 0.590$ 

Number of phase differences to fit baseline = 95763 A priori baseline  $(X, Y, Z)/m = 3.618 - 1.095 -3.625$ 18612 clock jitters computed out of 18669 intervals AVE jitter  $/ps = -0.4$  RMS jitter  $/ps = 33.2$ 

Iter 1 Large residuals  $L1 = 0$ Iter 1 Large residuals L2= 0 Computed baseline L1  $(X, Y, Z)/m = 0.183$  0.012 0.220 RMS of residuals L1  $/m = 0.004$ Computed baseline L2  $(X, Y, Z)/m = 0.179$  0.020 0.222 RMS of residuals  $L2/m = 0.003$ 

Final baseline L1  $(X, Y, Z)/m = 3.800$  1.106 -3.405 Final baseline L2  $(X, Y, Z)/m = 3.797$  1.114 -3.403

### COMPUTATION OF CODE DIFFERENCES

Number of code differences = 103782

Global average of individual differences Code #pts, ave/ns, rms/ns C1: 103750 -88.279 1.403 C2: 0-NaN -NaN P1: 103649 -84.675 2.023 P<sub>2</sub>: 103648 -85.552 2.136

Number of 300s epochs in out file  $= 1903$ Code #pts, median/ns, ave/ns, rms/ns C1: 10319 -88.306 -88.282 0.799 C2: 0 0.000-NaN -NaN P1: 10311 -84.728 -84.690 1.149 P2: 10311 -85.574 -85.543 1.227

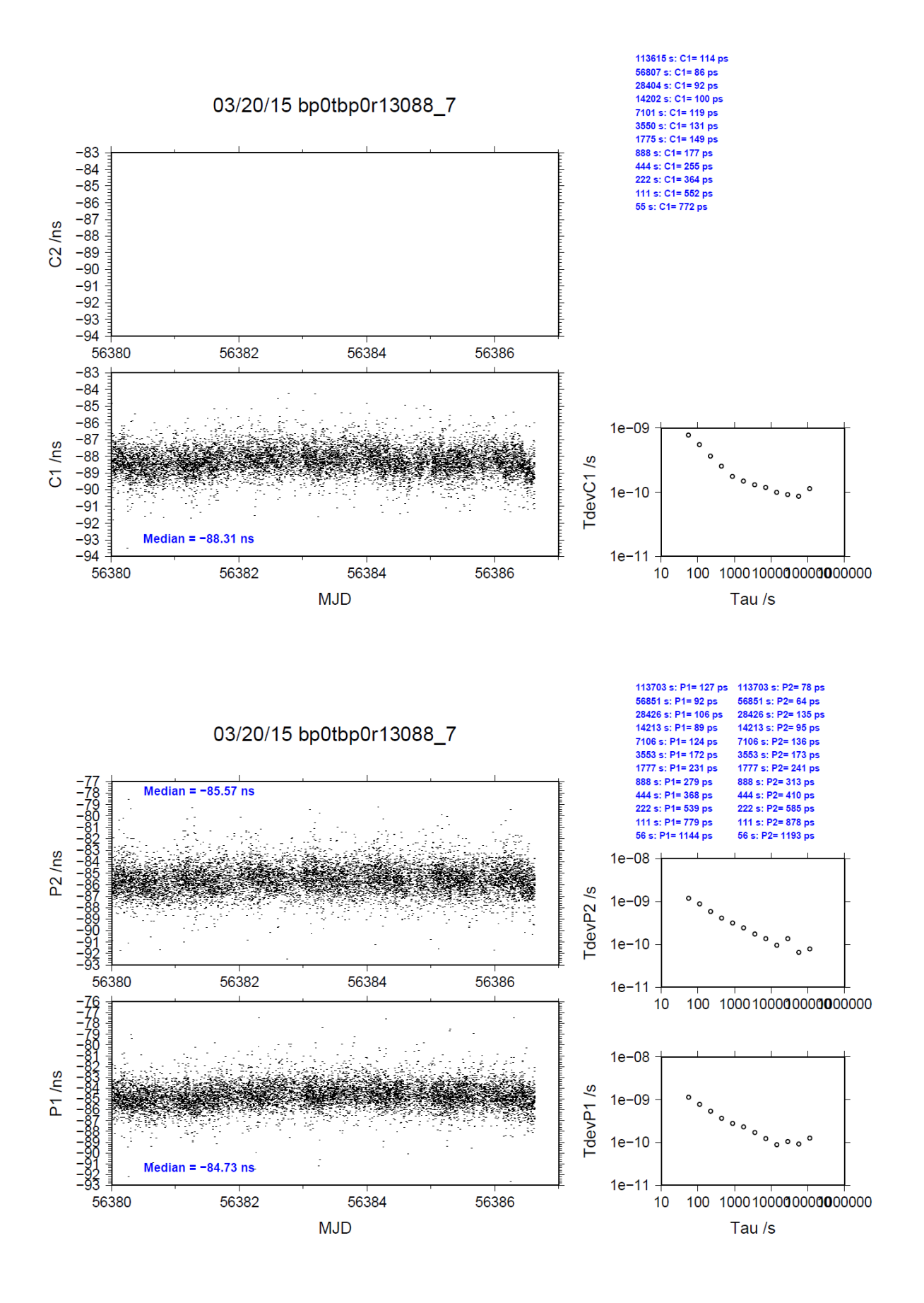

## BP0T-BP1C

COMPUTATION OF BASELINE

Number of codes to fit baseline and biases  $= 103761$ Computed code bias  $(P1/P2)/m = -25.375 - 26.205$ Computed baseline  $(X, Y, Z)/m = 2.703$  0.855 -2.807 RMS of residuals  $/m = 0.545$ 

Number of phase differences to fit baseline = 95941 A priori baseline  $(X, Y, Z)/m = 2.703$  0.855 -2.807 18592 clock jitters computed out of 18648 intervals AVE jitter  $/ps = -0.5$  RMS jitter  $/ps = 33.1$ 

Iter 1 Large residuals  $L1 = 0$ Iter 1 Large residuals L2= 0 Computed baseline L1  $(X, Y, Z)/m = 0.203$  0.012 0.184 RMS of residuals L1  $/m = 0.004$ Computed baseline L2  $(X, Y, Z)/m = 0.203$  0.011 0.189 RMS of residuals  $L2/m = 0.003$ 

Final baseline L1  $(X, Y, Z)/m = 2.906$  0.867 -2.622 Final baseline L2  $(X, Y, Z)/m = 2.906$  0.866 -2.618

### COMPUTATION OF CODE DIFFERENCES

Number of code differences = 103785

Global average of individual differences Code #pts, ave/ns, rms/ns C1: 103753 -85.619 1.392 C2: 0-NaN -NaN P1: 103729 -85.307 1.731 P2: 103725 -88.083 2.075

Number of  $300s$  epochs in out file =  $1902$ Code #pts, median/ns, ave/ns, rms/ns C1: 10316 -85.634 -85.619 0.814 C2: 0 0.000-NaN -NaN P1: 10315 -85.356 -85.313 0.993 P2: 10315 -88.121 -88.076 1.164

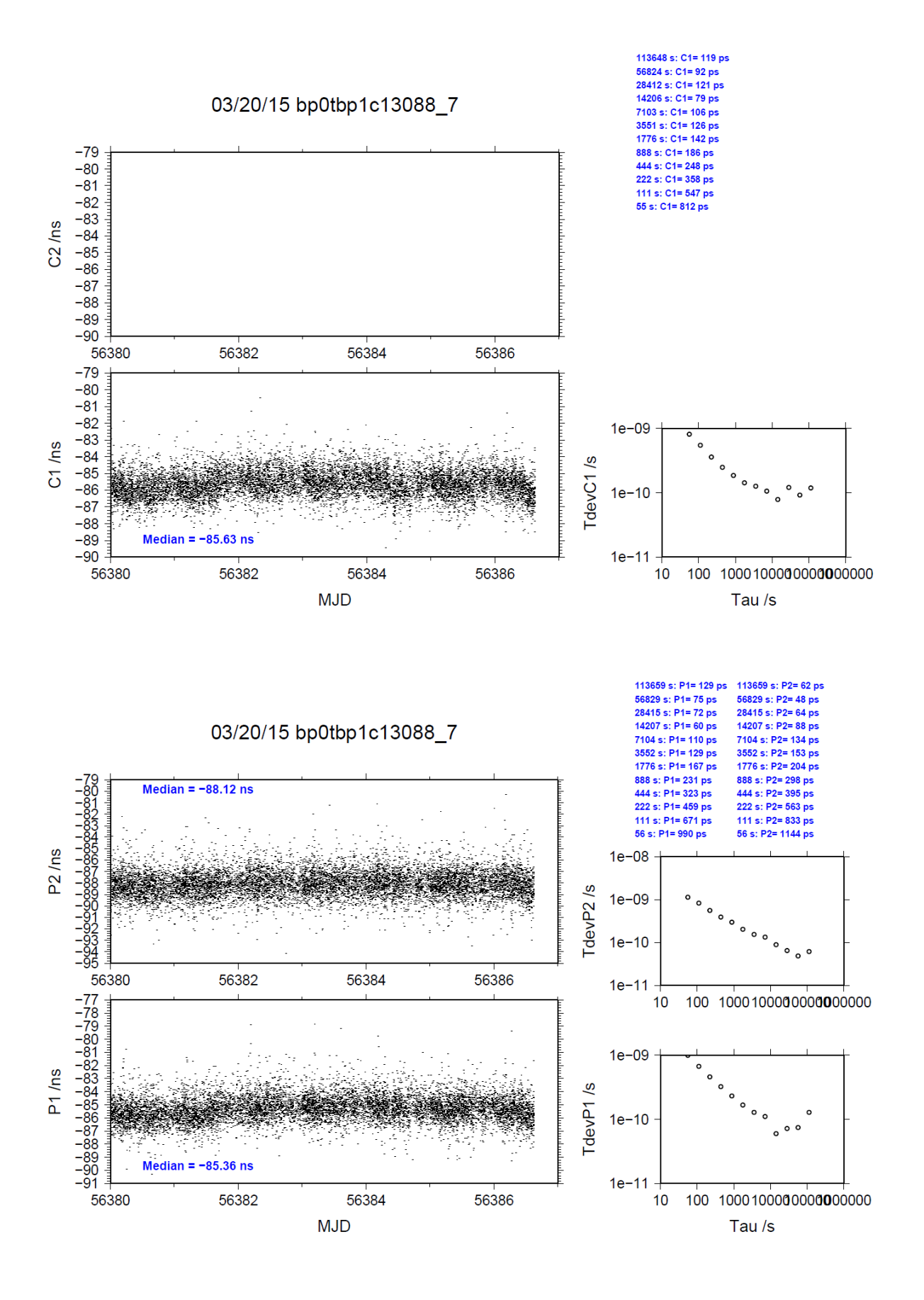

### BP0T-BP0C

COMPUTATION OF BASELINE

Number of codes to fit baseline and biases = 99930 Computed code bias  $(P1/P2)/m = -138.580 -143.422$ Computed baseline  $(X, Y, Z)/m = -2.250 - 0.637 - 1.658$ RMS of residuals  $/m = 0.610$ 

Number of phase differences to fit baseline = 94506 A priori baseline  $(X, Y, Z)/m = -2.250 -0.637 -1.658$ 18617 clock jitters computed out of 18669 intervals AVE jitter  $/ps = 0.0$  RMS jitter  $/ps = 33.1$ 

Iter 1 Large residuals  $L1 = 0$ Iter 1 Large residuals L2= 0 Computed baseline L1  $(X, Y, Z)/m = 0.299$  0.040 0.198 RMS of residuals L1  $/m = 0.004$ Computed baseline L2  $(X, Y, Z)/m = 0.299$  0.043 0.202 RMS of residuals  $L2/m = 0.003$ 

Final baseline L1  $(X, Y, Z)/m = -1.951 -0.597 -1.856$ Final baseline L2  $(X, Y, Z)/m = -1.951 -0.595 - 1.860$ 

### COMPUTATION OF CODE DIFFERENCES

Number of code differences  $= 100152$ 

Global average of individual differences Code #pts, ave/ns, rms/ns C1: 100078 -464.814 2.945 C2: 0-NaN -NaN P1: 99895 -463.170 2.223 P2: 99935 -479.329 2.187

Number of  $300s$  epochs in out file = 1903 Code #pts, median/ns, ave/ns, rms/ns C1: 10053 -464.851 -464.849 1.300 C2: 0 0.000-NaN -NaN P1: 10034 -463.234 -463.175 1.163 P2: 10038 -479.347 -479.334 1.102

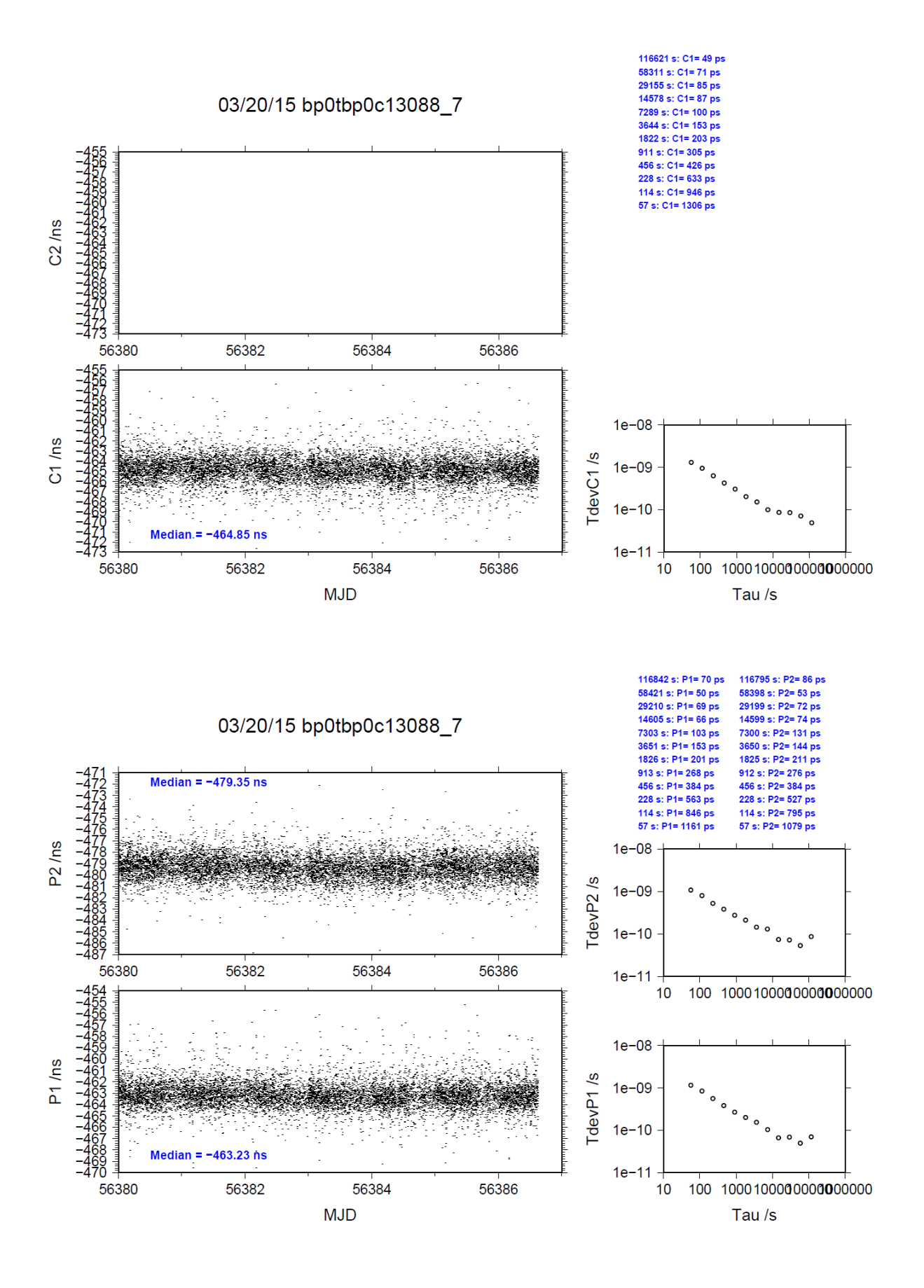

### BP0T-BP0M

COMPUTATION OF BASELINE

Number of codes to fit baseline and biases  $= 100261$ Computed code bias  $(P1/P2)/m = -113.757 -119.141$ Computed baseline  $(X, Y, Z)/m = -1.255 -0.311 - 0.591$ RMS of residuals  $/m = 0.595$ 

Number of phase differences to fit baseline = 94700 A priori baseline  $(X, Y, Z)/m = -1.255 - 0.311 - 0.591$ 18612 clock jitters computed out of 18668 intervals AVE jitter  $/ps = -0.1$  RMS jitter  $/ps = 33.1$ 

Iter 1 Large residuals  $L1 = 0$ Iter 1 Large residuals L2= 0 Computed baseline L1  $(X, Y, Z)/m = 0.260$  0.032 0.191 RMS of residuals L1  $/m = 0.004$ Computed baseline L2  $(X, Y, Z)/m = 0.269$  0.035 0.200 RMS of residuals  $L2/m = 0.003$ 

Final baseline L1  $(X, Y, Z)/m = -0.995 -0.279 -0.782$ Final baseline L2  $(X, Y, Z)/m = -0.987 -0.275 -0.791$ 

### COMPUTATION OF CODE DIFFERENCES

Number of code differences = 100343

Global average of individual differences Code #pts, ave/ns, rms/ns C1: 100305 -379.782 2.704 C2: 0-NaN -NaN P1: 100227 -380.262 2.085 P2: 100246 -398.253 2.126

Number of 300s epochs in out file  $= 1903$ Code #pts, median/ns, ave/ns, rms/ns C1: 10073 -379.823 -379.806 1.198 C2: 0 0.000-NaN -NaN P1: 10069 -380.302 -380.260 1.087 P2: 10070 -398.278 -398.255 1.114

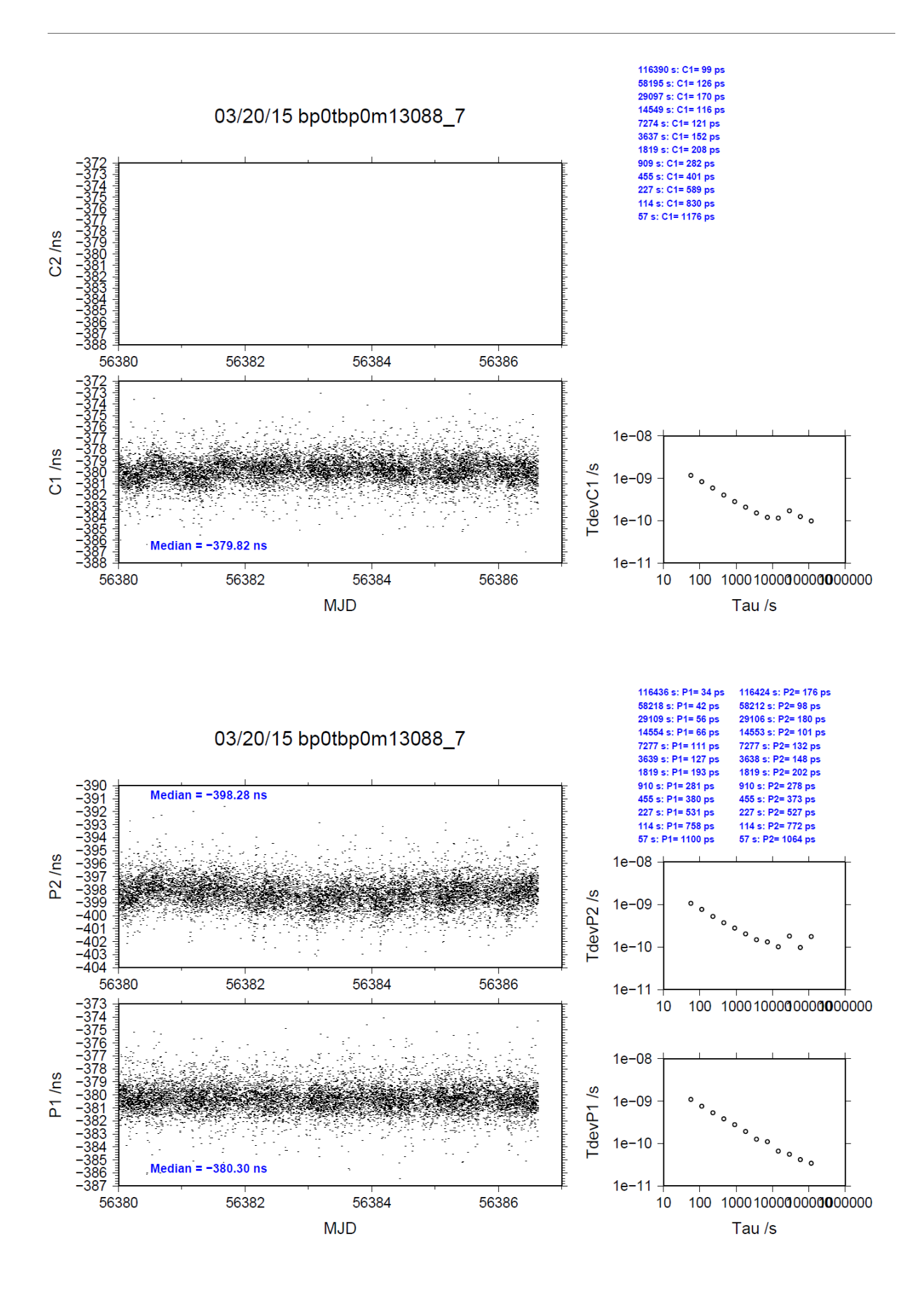

# <span id="page-21-0"></span>**1.2/ OP (13103)**

# Period

MJD 56395 to 56399

## Delays

## BP0T:

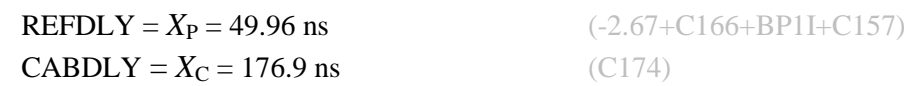

## BP0U:

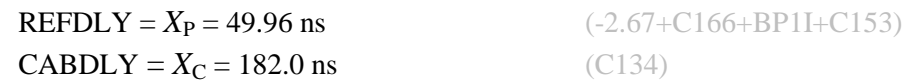

## OPMT:

 $REFDLY = 117.2$  ns  $CABDLY = 156.5$  ns

REFDLY value for OPMT documented in a message by P. Uhrich 4 June 2014. Measurements carried out in January 2012. Set-up unchanged.

# Setup at the OP

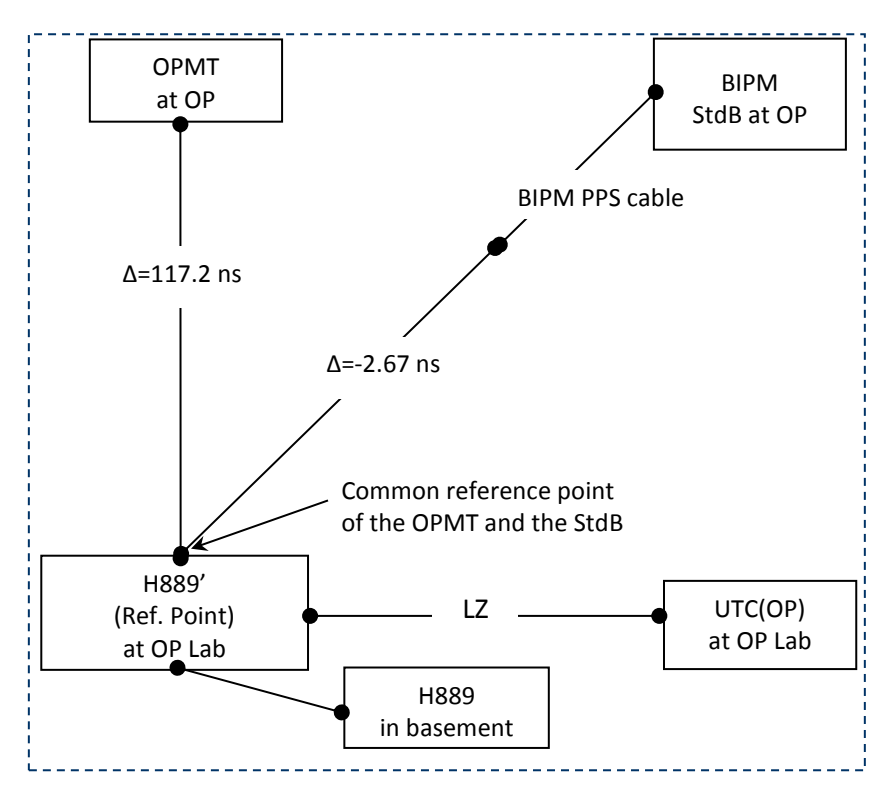

### BP0U-OPMT

COMPUTATION OF BASELINE

Number of codes to fit baseline and biases  $= 66700$ Computed code bias  $(P1/P2)/m = -105.395 -107.263$ Computed baseline  $(X, Y, Z)/m = -4.688 - 0.859 - 1.357$ RMS of residuals  $/m = 0.580$ 

Number of phase differences to fit baseline = 41903 A priori baseline  $(X, Y, Z)/m = -4.688 - 0.859$  1.357 7774 clock jitters computed out of 8086 intervals AVE jitter /ps =  $0.7$  RMS jitter /ps =  $63.8$ 

Iter 1 Large residuals L1= 147 Iter 1 Large residuals L2= 146 Computed baseline L1  $(X, Y, Z)/m = 0.153$  0.003 0.163 RMS of residuals L1  $/m = 0.004$ Computed baseline L2  $(X, Y, Z)/m = 0.162$  0.009 0.176 RMS of residuals  $L2/m = 0.003$ 

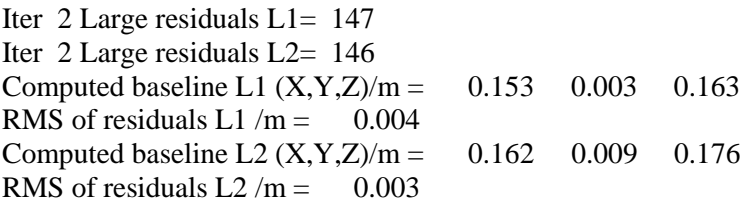

Final baseline L1  $(X, Y, Z)/m = -4.535 - 0.857 - 1.520$ Final baseline L2  $(X, Y, Z)/m = -4.526 - 0.850 - 1.533$ 

### COMPUTATION OF CODE DIFFERENCES

Number of code differences = 66736

Global average of individual differences Code #pts, ave/ns, rms/ns C1: 66683 -352.963 2.196  $C2: 0-NaN$  -NaN P1: 66652 -352.103 1.959 P2: 66668 -358.372 2.210

Number of 300s epochs in out file  $= 1152$ Code #pts, median/ns, ave/ns, rms/ns C1: 6631 -352.966 -352.975 0.972 C2: 0 0.000-NaN -NaN P1: 6628 -352.178 -352.121 0.976 P2: 6628 -358.411 -358.376 1.176

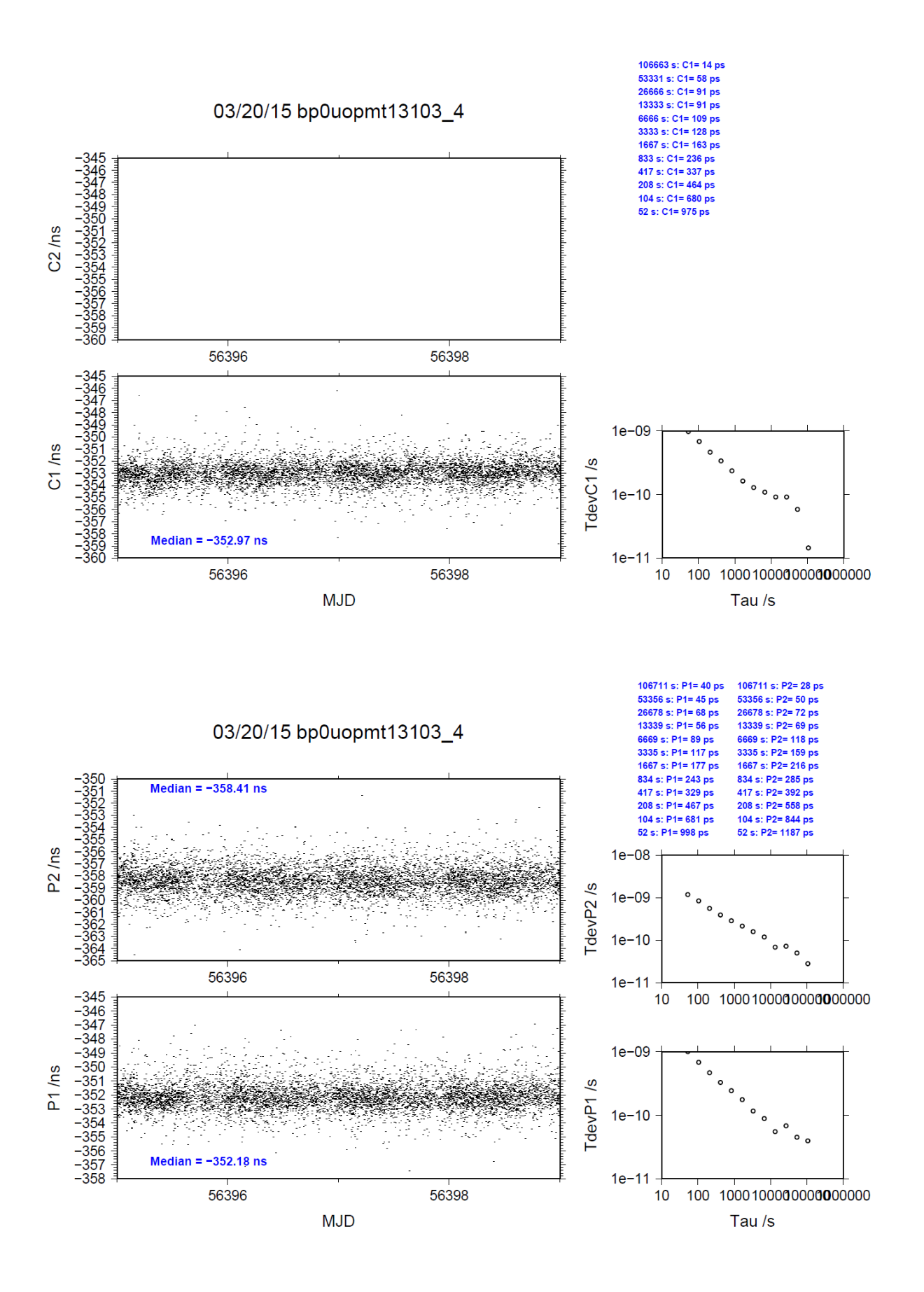

## BP0T-OPMT

COMPUTATION OF BASELINE

Number of codes to fit baseline and biases  $= 69672$ Computed code bias (P1/P2)/m = -106.242 -109.244 Computed baseline  $(X, Y, Z)/m = -4.170 -1.286 \quad 0.931$ RMS of residuals  $/m = 0.557$ 

Number of phase differences to fit baseline = 43195 A priori baseline  $(X, Y, Z)/m = -4.170 -1.286 \quad 0.931$  7675 clock jitters computed out of 7970 intervals AVE jitter  $p_s = -0.2$  RMS jitter  $p_s = 64.4$ 

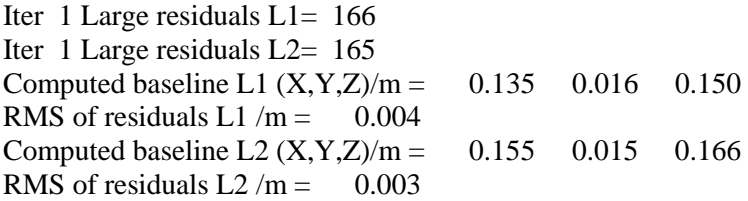

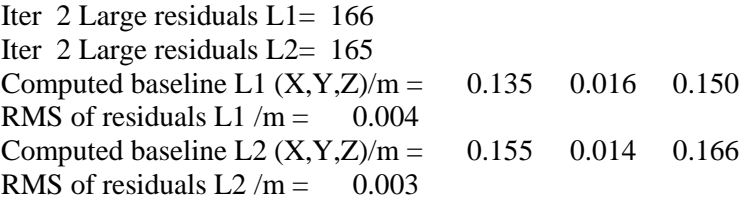

Final baseline L1  $(X, Y, Z)/m = -4.035 -1.270 - 1.080$ Final baseline L2  $(X, Y, Z)/m = -4.015 -1.272 -1.097$ 

### COMPUTATION OF CODE DIFFERENCES

Number of code differences = 69712

Global average of individual differences Code #pts, ave/ns, rms/ns C1: 69658 -356.231 2.274  $C2: 0-NaN$  -NaN P1: 69622 -354.866 1.936 P2: 69639 -364.942 2.040

Number of 300s epochs in out file  $= 1152$ Code #pts, median/ns, ave/ns, rms/ns C1: 6915 -356.260 -356.252 1.016 C2: 0 0.000-NaN -NaN P1: 6913 -354.934 -354.901 0.965 P2: 6915 -364.959 -364.938 1.066

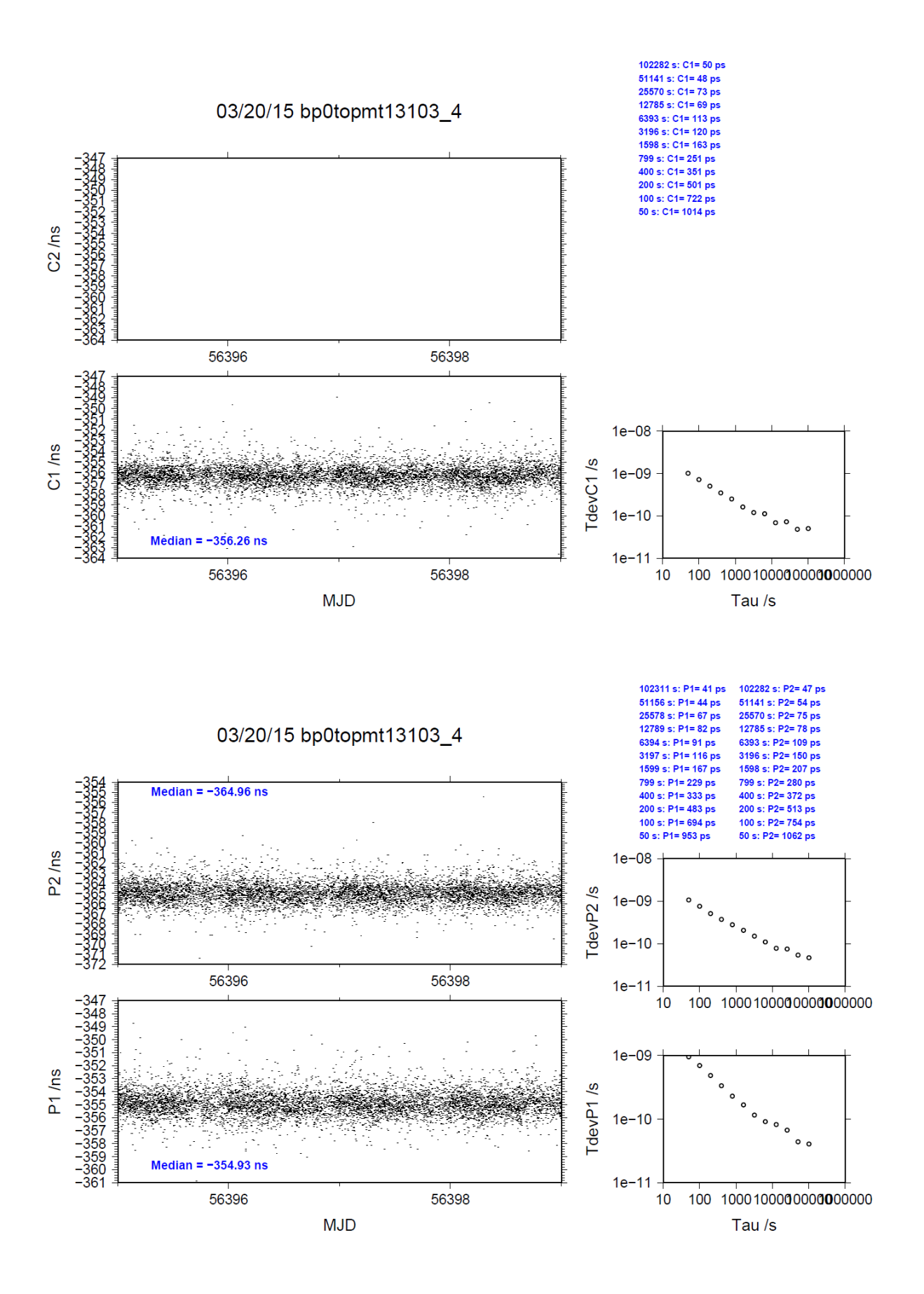

# <span id="page-27-0"></span>**1.3/ OP (13108)**

# Period

MJD 56400 to 56404

# Delays

# BP0T:

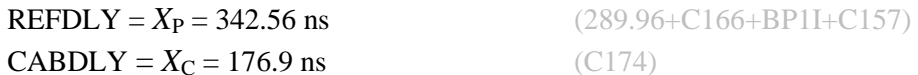

# BP0U:

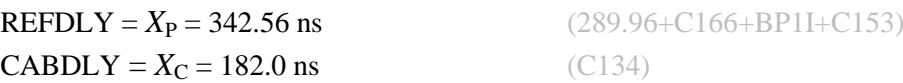

## OPMT:

 $REFDLY = 117.2$  ns  $CABDLY = 156.5$  ns

REFDLY value for OPMT documented in a message by P. Uhrich 4 June 2014. Measurements carried out in January 2012. Set-up unchanged.

# Setup at the OP

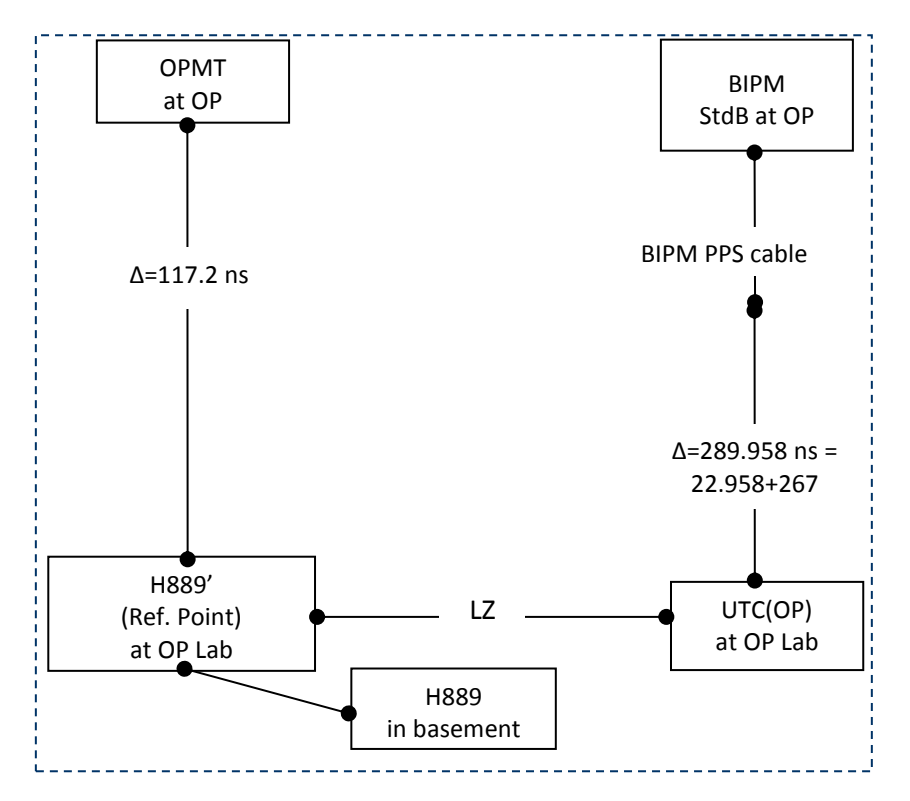

### BP0U-OPMT

COMPUTATION OF BASELINE

Number of codes to fit baseline and biases = 64584 Computed code bias (P1/P2)/m = -193.243 -195.107 Computed baseline  $(X, Y, Z)/m = -4.695 -0.854 - 1.341$ RMS of residuals  $/m = 0.588$ 

Number of phase differences to fit baseline = 37930 A priori baseline  $(X, Y, Z)/m = -4.695 -0.854 - 1.341$  7129 clock jitters computed out of 7515 intervals AVE jitter  $\gamma$ ps = 1.0 RMS jitter  $\gamma$ ps = 63.0

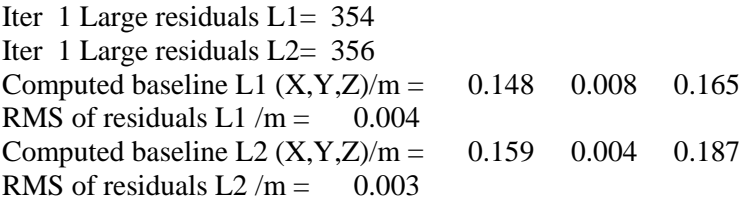

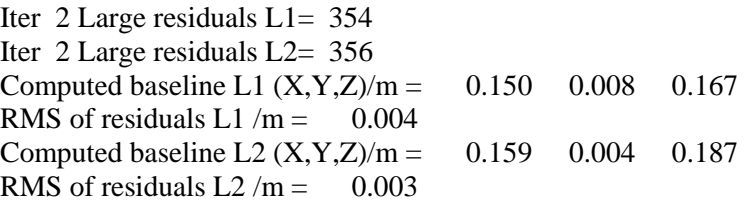

Final baseline L1  $(X, Y, Z)/m = -4.545 - 0.846 - 1.509$ Final baseline L2  $(X, Y, Z)/m = -4.536 -0.850 - 1.528$ 

### COMPUTATION OF CODE DIFFERENCES

Number of code differences = 64680

Global average of individual differences Code #pts, ave/ns, rms/ns C1: 64628 -646.090 2.205  $C2: 0-NaN$  -NaN P1: 64535 -645.133 1.994 P2: 64551 -651.396 2.221

Number of 300s epochs in out file  $= 1152$ Code #pts, median/ns, ave/ns, rms/ns C1: 6414 -646.110 -646.105 0.992 C2: 0 0.000-NaN -NaN P1: 6401 -645.186 -645.157 0.998 P2: 6403 -651.426 -651.387 1.183

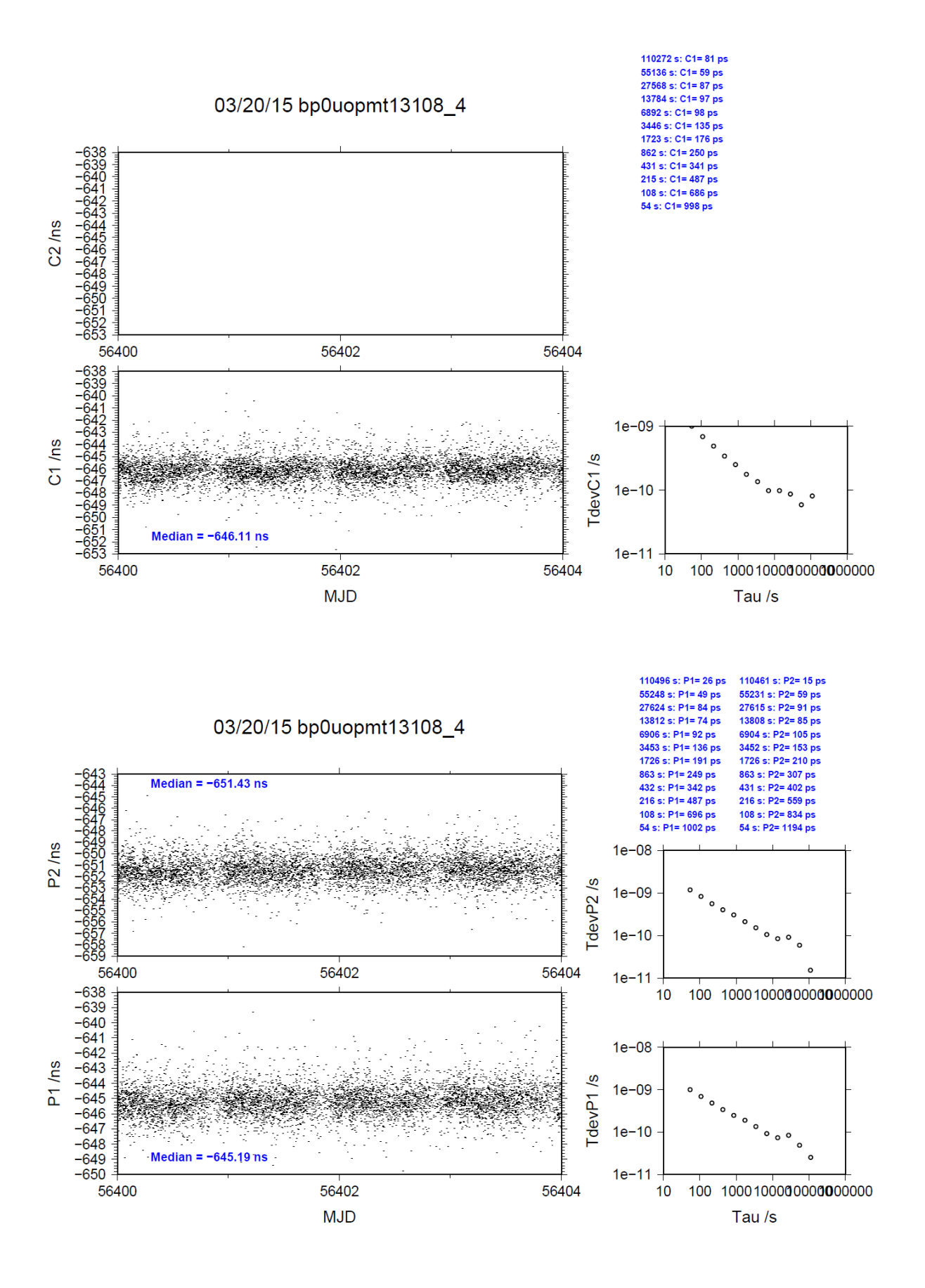

## BP0T-OPMT

COMPUTATION OF BASELINE

Number of codes to fit baseline and biases  $= 67730$ Computed code bias (P1/P2)/m = -194.118 -197.114 Computed baseline  $(X, Y, Z)/m = -4.182 -1.285$  0.956 RMS of residuals  $/m = 0.562$ 

Number of phase differences to fit baseline = 40093 A priori baseline  $(X, Y, Z)/m = -4.182 -1.285$  0.956 7206 clock jitters computed out of 7552 intervals AVE jitter  $\sqrt{ps} = -0.4$  RMS jitter  $\sqrt{ps} = 62.1$ 

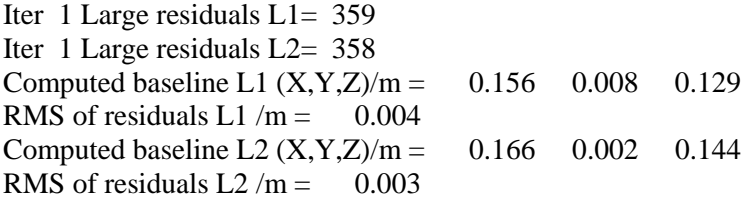

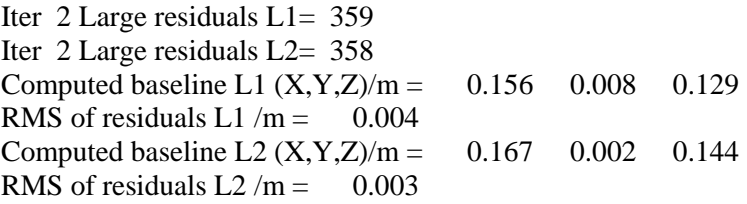

Final baseline L1  $(X, Y, Z)/m = -4.026 -1.276 -1.085$ Final baseline L2  $(X, Y, Z)/m = -4.015 -1.282 -1.100$ 

### COMPUTATION OF CODE DIFFERENCES

Number of code differences = 67790

Global average of individual differences Code #pts, ave/ns, rms/ns C1: 67738 -649.411 2.292  $C2: 0-NaN$  -NaN P1: 67681 -647.989 1.965 P2: 67700 -658.025 2.070

Number of 300s epochs in out file  $= 1152$ Code #pts, median/ns, ave/ns, rms/ns C1: 6720 -649.406 -649.424 1.023 C2: 0 0.000-NaN -NaN P1: 6715 -648.031 -648.001 0.989 P2: 6718 -658.043 -658.031 1.083

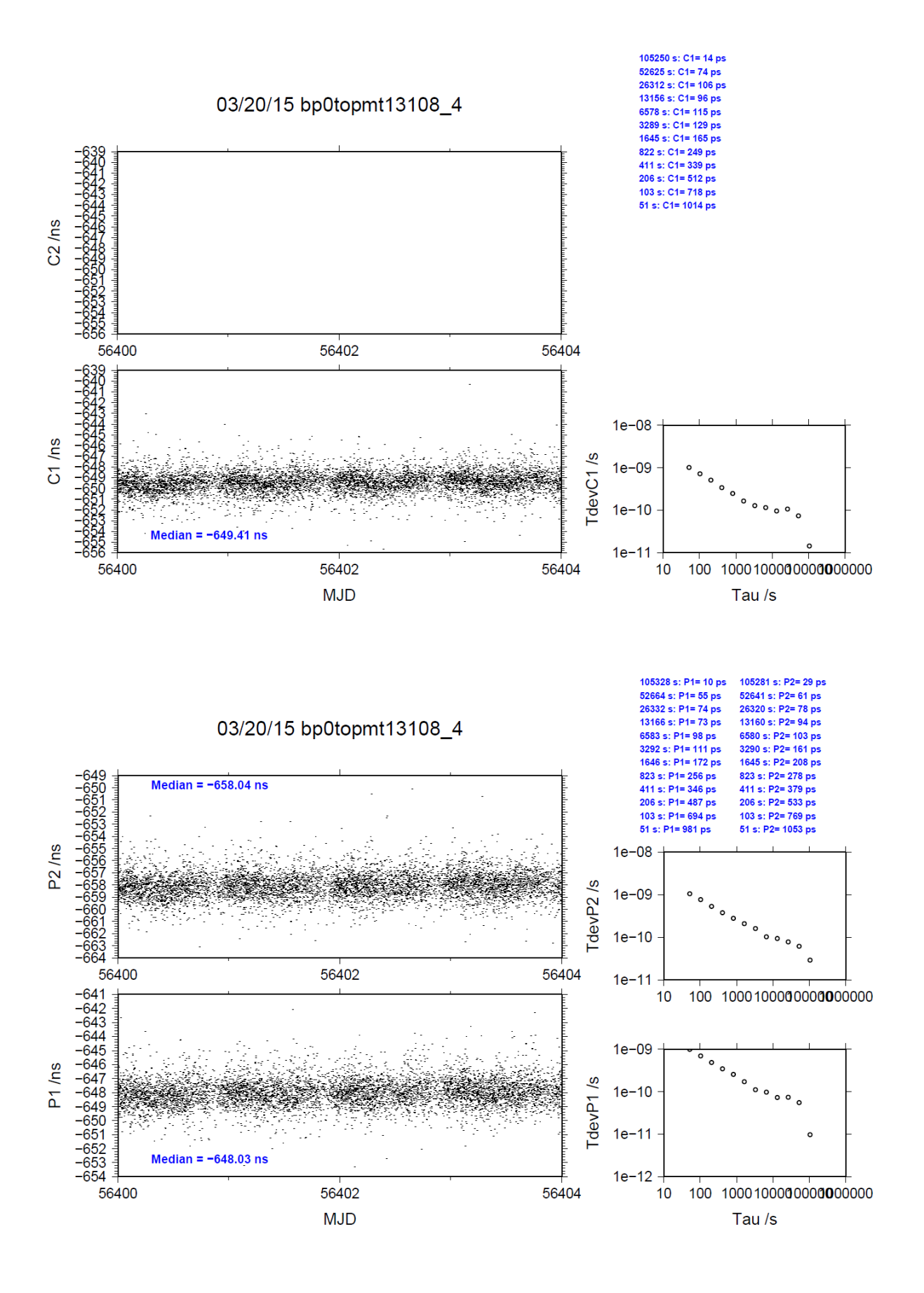

# <span id="page-33-0"></span>**1.4/ BIPM (13115)**

## Period

## MJD 56407 to 56412

## Delays

All measurements carried out by L. Tisserand.

Equipment used to measure internal delay of Z12T receivers is an oscilloscope, model TDS3032, maker Tektronix, s/n: B021903 with measurement uncertainty typically about 0.8 ns. Equipment used to measure internal delay of other receivers is a time interval counter (TIC), model SR620, maker Stanford Research Systems, s/n: 4680, with measurement uncertainty typically less than 0.5 ns (using external reference frequency as timebase).

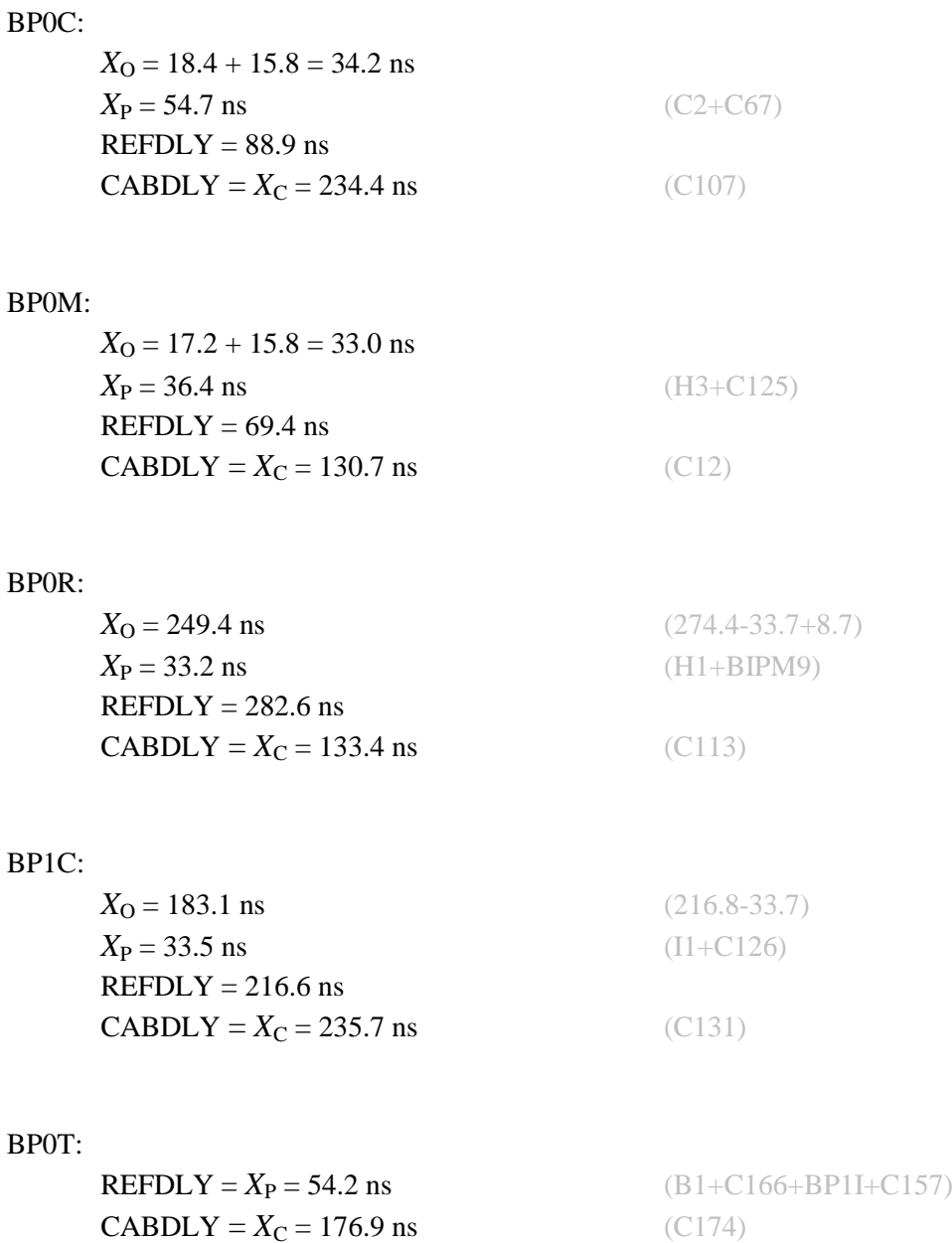

BP0U:

**REFDLY** =  $X_P$  = 54.2 ns (B1+C166+BP1I+C153)<br>**CABDLY** =  $X_C$  = 182.0 ns (C134) CABDLY =  $X_C$  = 182.0 ns

Setup at the BIPM

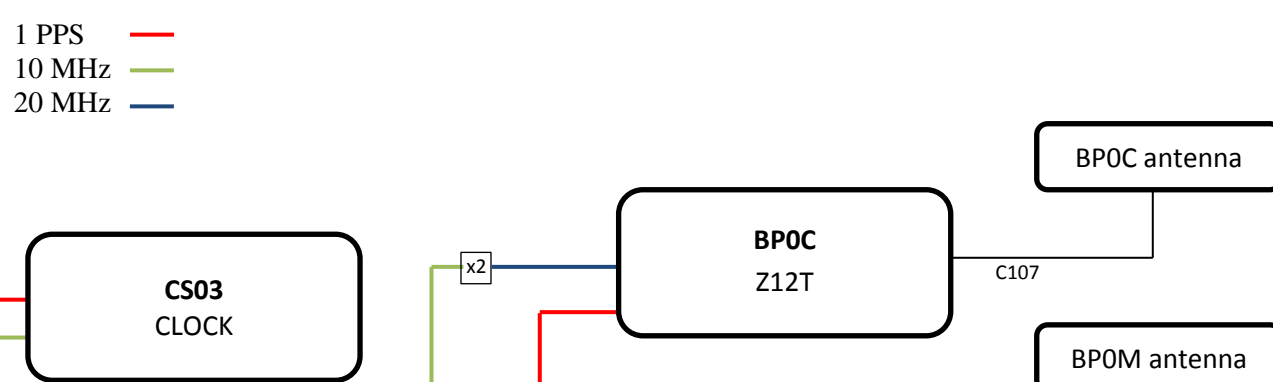

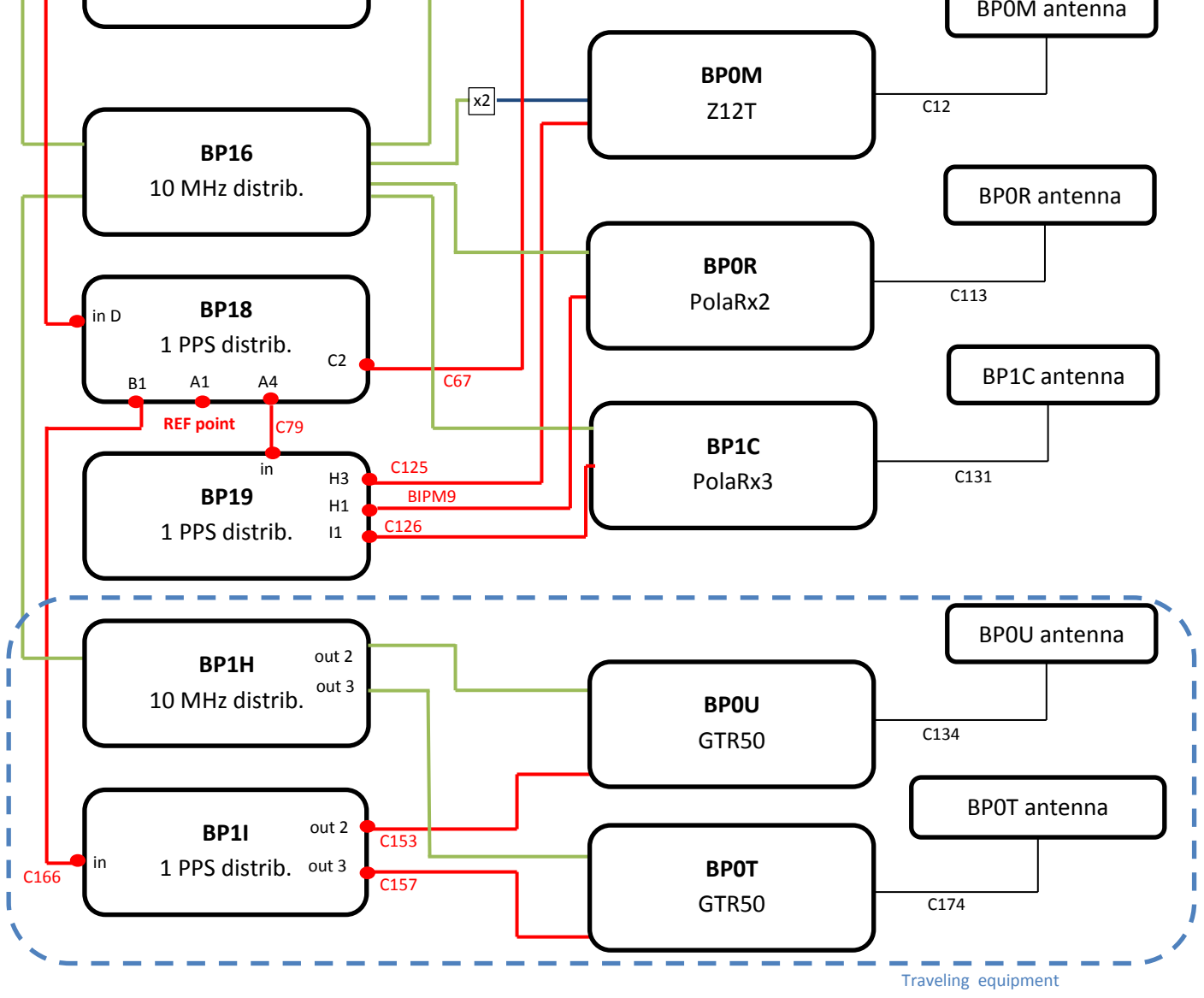

### BP0U-BP0R

COMPUTATION OF BASELINE

Number of codes to fit baseline and biases  $= 66733$ Computed code bias  $(P1/P2)/m = -24.532 -23.608$ Computed baseline  $(X, Y, Z)/m = 3.882$  2.885 -3.853 RMS of residuals  $/m = 0.618$ 

Number of phase differences to fit baseline = 62963 A priori baseline  $(X, Y, Z)/m = 3.882$  2.885 -3.853 13088 clock jitters computed out of 13105 intervals AVE jitter  $/ps = -0.2$  RMS jitter  $/ps = 29.1$ 

Iter 1 Large residuals  $L1 = 0$ Iter 1 Large residuals L2= 0 Computed baseline L1  $(X, Y, Z)/m = 0.116$  0.016 0.184 RMS of residuals L1  $/m = 0.004$ Computed baseline L2  $(X, Y, Z)/m = 0.123$  0.018 0.194 RMS of residuals  $L2/m = 0.003$ 

Final baseline L1  $(X, Y, Z)/m = 3.999$  2.901 -3.668 Final baseline L2  $(X, Y, Z)/m = 4.005$  2.903 -3.658

#### COMPUTATION OF CODE DIFFERENCES

Number of code differences  $= 66762$ 

Global average of individual differences Code #pts, ave/ns, rms/ns C1: 66702 -85.576 1.398 C2: 0-NaN -NaN P1: 66673 -82.336 2.119 P2: 66672 -79.282 2.292

Number of  $300s$  epochs in out file =  $1325$ Code #pts, median/ns, ave/ns, rms/ns C1: 6642 -85.590 -85.573 0.788 C2: 0 0.000-NaN -NaN P1: 6640 -82.385 -82.355 1.188 P2: 6640 -79.302 -79.274 1.358

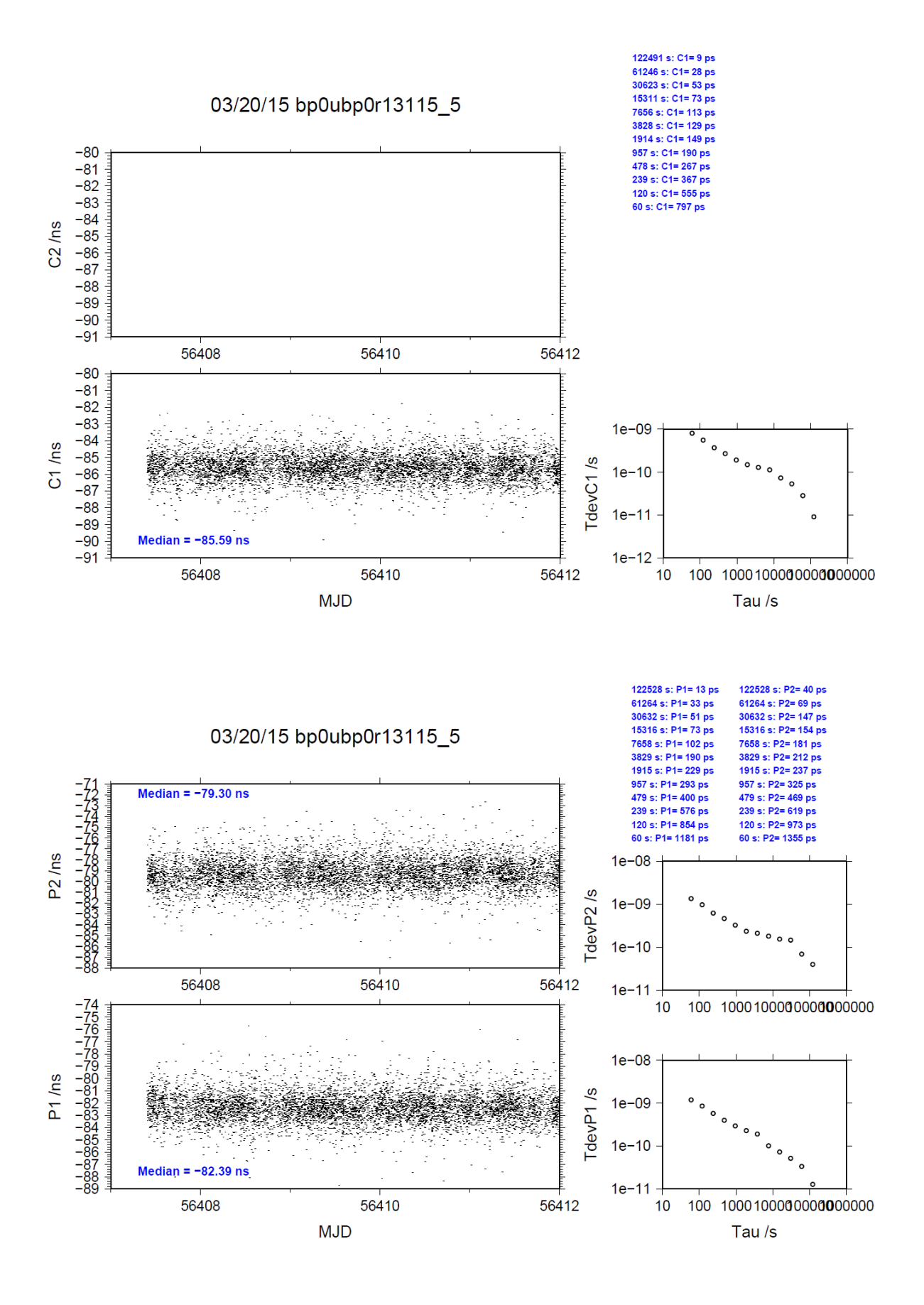

### BP0U-BP1C

COMPUTATION OF BASELINE

Number of codes to fit baseline and biases  $= 66780$ Computed code bias  $(P1/P2)/m = -24.694 - 24.309$ Computed baseline  $(X, Y, Z)/m = 2.964$  2.657 -3.054 RMS of residuals  $/m = 0.575$ 

Number of phase differences to fit baseline = 63049 A priori baseline  $(X, Y, Z)/m = 2.964$  2.657 -3.054 13092 clock jitters computed out of 13101 intervals AVE jitter  $/ps = -0.3$  RMS jitter  $/ps = 29.1$ 

Iter 1 Large residuals  $L1 = 0$ Iter 1 Large residuals L2= 0 Computed baseline L1  $(X, Y, Z)/m = 0.138$  0.009 0.169 RMS of residuals L1  $/m = 0.004$ Computed baseline L2  $(X, Y, Z)/m = 0.150$  0.010 0.183 RMS of residuals  $L2/m = 0.003$ 

Final baseline L1  $(X, Y, Z)/m = 3.102$  2.666 -2.885 Final baseline L2  $(X, Y, Z)/m = 3.113$  2.666 -2.872

### COMPUTATION OF CODE DIFFERENCES

Number of code differences  $= 66804$ 

Global average of individual differences Code #pts, ave/ns, rms/ns C1: 66744 -82.717 1.379 C2: 0-NaN -NaN P1: 66720 -82.888 1.815 P2: 66719 -81.647 2.223

Number of 300s epochs in out file  $= 1325$ Code #pts, median/ns, ave/ns, rms/ns C1: 6648 -82.728 -82.716 0.792 C2: 0 0.000-NaN -NaN P1: 6646 -82.925 -82.897 1.007 P2: 6646 -81.656 -81.639 1.290

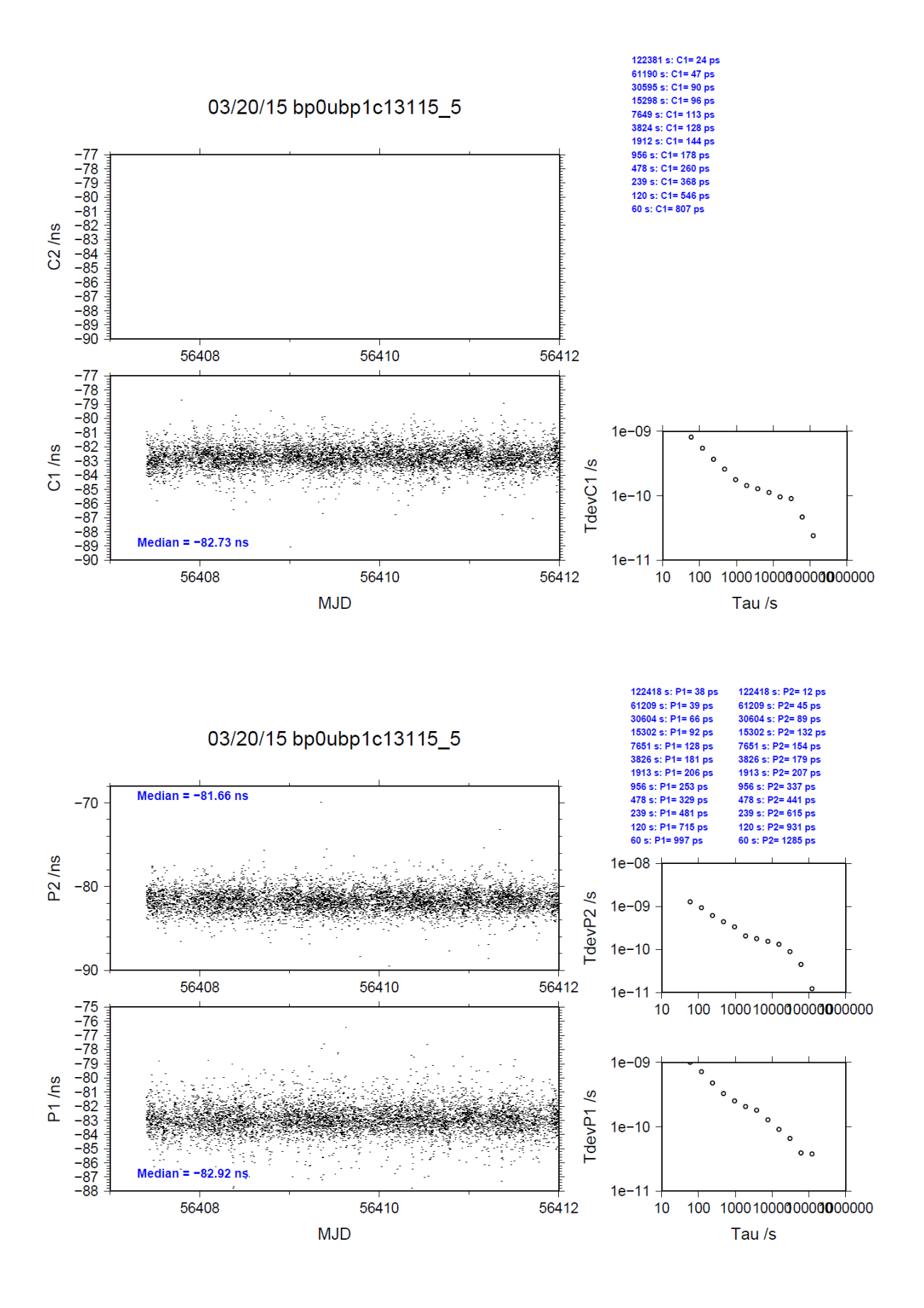

### BP0U-BP0C

COMPUTATION OF BASELINE

Number of codes to fit baseline and biases  $= 64669$ Computed code bias  $(P1/P2)/m = -137.937 -141.599$ Computed baseline  $(X, Y, Z)/m = -1.871$  1.198 1.491 RMS of residuals  $/m = 0.641$ 

Number of phase differences to fit baseline = 62078 A priori baseline  $(X, Y, Z)/m = -1.871$  1.198 1.491 13084 clock jitters computed out of 13097 intervals AVE jitter  $\sqrt{ps} = 0.1$  RMS jitter  $\sqrt{ps} = 29.1$ 

Iter 1 Large residuals  $L1 = 0$ Iter 1 Large residuals L2= 0 Computed baseline L1  $(X, Y, Z)/m = 0.128$  0.023 0.111 RMS of residuals L1  $/m = 0.004$ Computed baseline L2  $(X, Y, Z)/m = 0.130 \quad 0.020 \quad 0.113$ RMS of residuals  $L2/m = 0.003$ 

Final baseline L1  $(X, Y, Z)/m = -1.743$  1.221 1.602 Final baseline L2  $(X, Y, Z)/m = -1.741$  1.218 1.604

#### COMPUTATION OF CODE DIFFERENCES

Number of code differences  $= 64704$ 

Global average of individual differences Code #pts, ave/ns, rms/ns C1: 64638 -461.899 2.956 C2: 0-NaN -NaN P1: 64609 -460.526 2.286 P2: 64620 -472.750 2.327

Number of  $300s$  epochs in out file =  $1325$ Code #pts, median/ns, ave/ns, rms/ns C1: 6485 -461.925 -461.950 1.308 C2: 0 0.000-NaN -NaN P1: 6484 -460.559 -460.541 1.214 P2: 6487 -472.737 -472.741 1.230

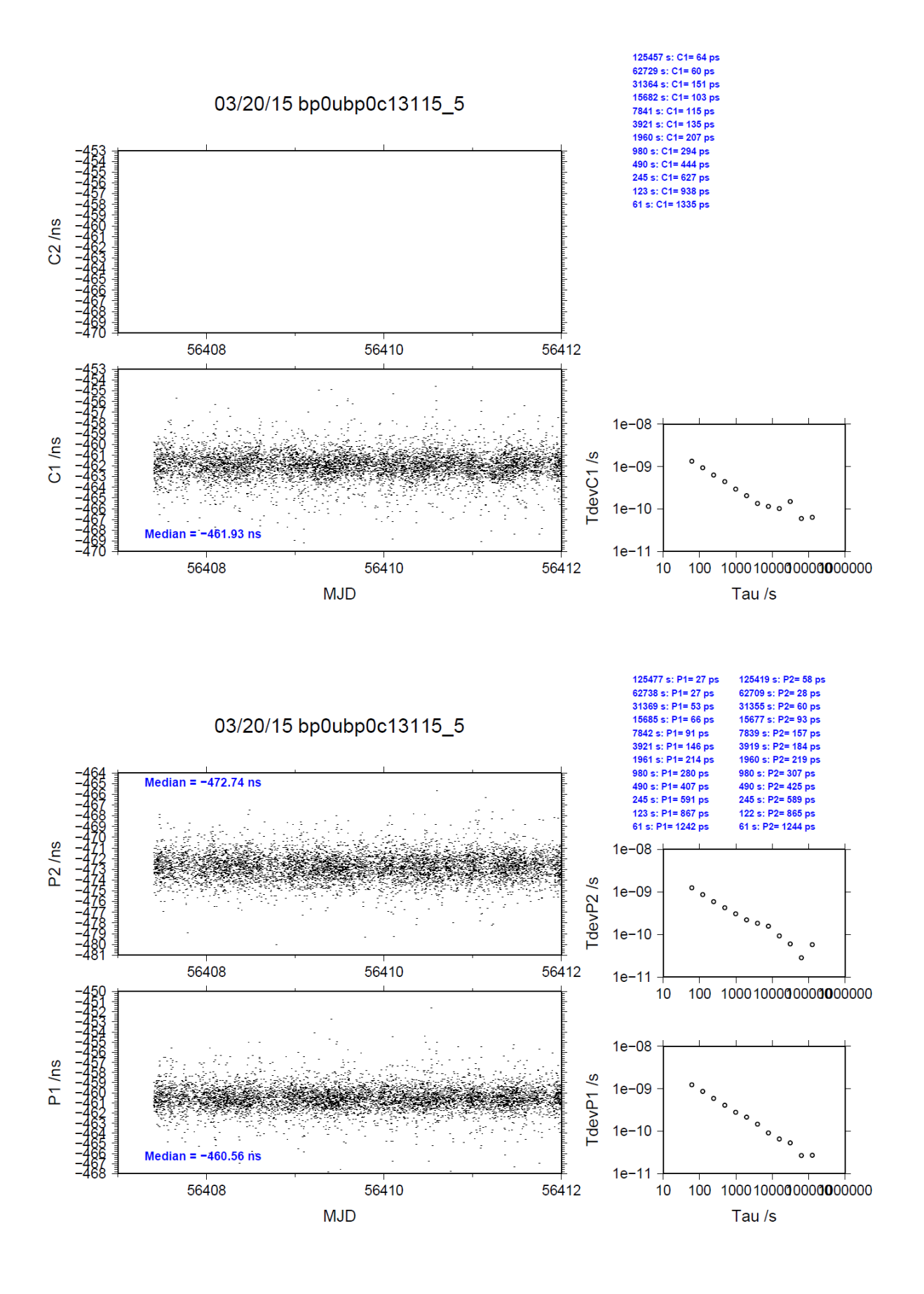

### BP0U-BP0M

COMPUTATION OF BASELINE

Number of codes to fit baseline and biases  $= 64708$ Computed code bias  $(P1/P2)/m = -112.975 -117.060$ Computed baseline  $(X, Y, Z)/m = -0.965$  1.475 0.386 RMS of residuals  $/m = 0.627$ 

Number of phase differences to fit baseline = 62064 A priori baseline  $(X, Y, Z)/m = -0.965$  1.475 0.386 13082 clock jitters computed out of 13092 intervals AVE jitter  $/ps = 0.2$  RMS jitter  $/ps = 29.0$ 

Iter 1 Large residuals  $L1 = 0$ Iter 1 Large residuals L2= 0 Computed baseline L1  $(X, Y, Z)/m = 0.170$  0.038 0.137 RMS of residuals L1  $/m = 0.004$ Computed baseline L2  $(X, Y, Z)/m = 0.188$  0.037 0.150 RMS of residuals  $L2/m = 0.003$ 

Final baseline L1  $(X, Y, Z)/m = -0.795$  1.512 0.523 Final baseline L2  $(X, Y, Z)/m = -0.776$  1.512 0.536

### COMPUTATION OF CODE DIFFERENCES

Number of code differences  $= 64718$ 

Global average of individual differences Code #pts, ave/ns, rms/ns C1: 64657 -376.519 2.743 C2: 0-NaN -NaN P1: 64648 -377.389 2.227 P2: 64652 -391.072 2.312

Number of  $300s$  epochs in out file =  $1325$ Code #pts, median/ns, ave/ns, rms/ns C1: 6490 -376.540 -376.549 1.206 C2: 0 0.000-NaN -NaN P1: 6489 -377.420 -377.407 1.183 P2: 6490 -391.024 -391.060 1.267

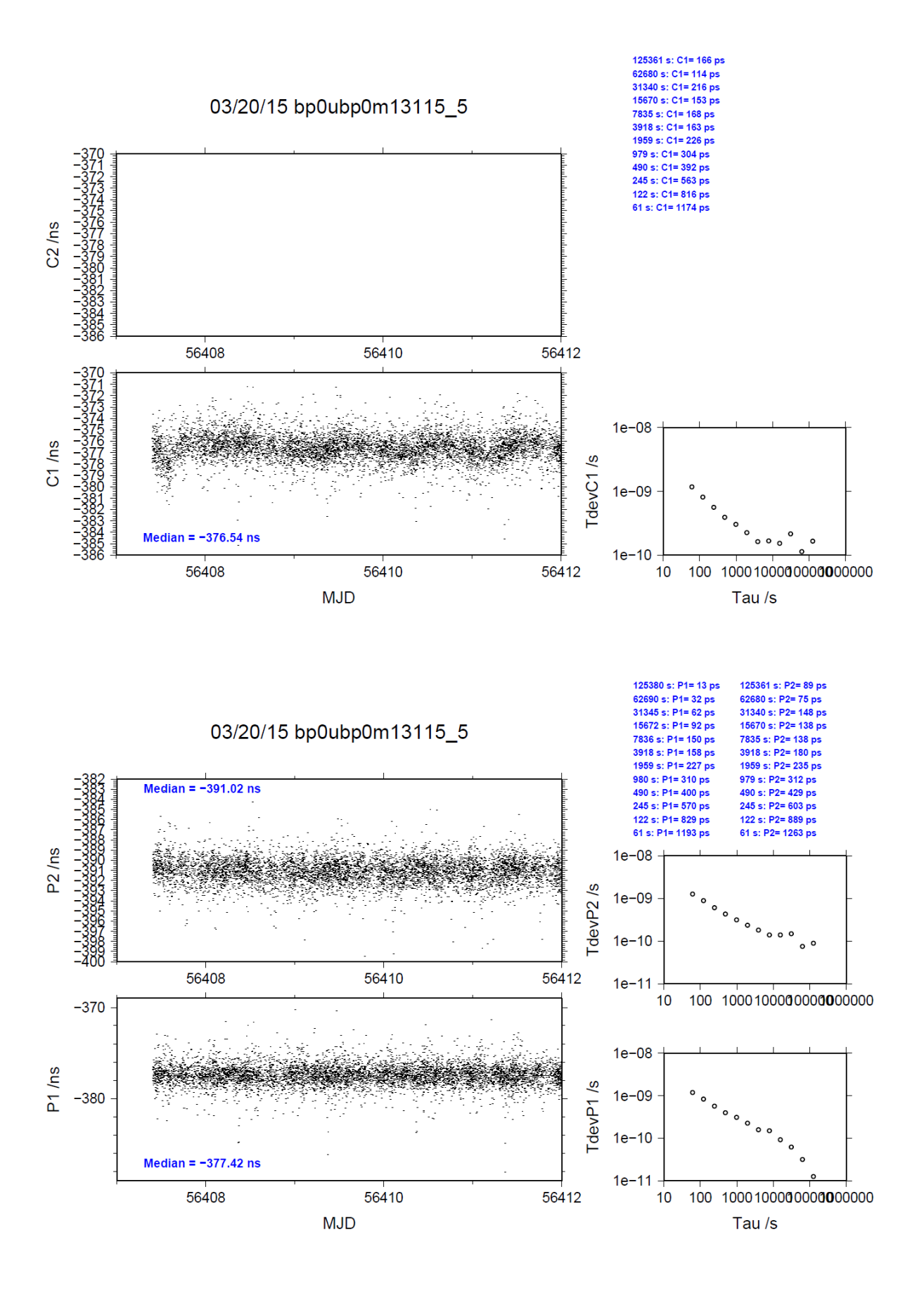

### BP0T-BP0R

COMPUTATION OF BASELINE

Number of codes to fit baseline and biases  $= 68540$ Computed code bias  $(P1/P2)/m = -25.332 -25.559$ Computed baseline  $(X, Y, Z)/m = 3.619$  1.066 -3.688 RMS of residuals  $/m = 0.593$ 

Number of phase differences to fit baseline = 64327 A priori baseline  $(X, Y, Z)/m = 3.619$  1.066 -3.688 13024 clock jitters computed out of 13033 intervals AVE jitter  $/ps = -0.1$  RMS jitter  $/ps = 28.5$ 

Iter 1 Large residuals  $L1 = 0$ Iter 1 Large residuals L2= 0 Computed baseline L1  $(X, Y, Z)/m = 0.145$  0.026 0.237 RMS of residuals L1  $/m = 0.004$ Computed baseline L2  $(X, Y, Z)/m = 0.150$  0.023 0.247 RMS of residuals  $L2/m = 0.003$ 

Final baseline L1  $(X, Y, Z)/m = 3.764$  1.092 -3.452 Final baseline L2  $(X, Y, Z)/m = 3.769$  1.089 -3.441

### COMPUTATION OF CODE DIFFERENCES

Number of code differences  $= 68584$ 

Global average of individual differences Code #pts, ave/ns, rms/ns C1: 68524 -88.833 1.387 C2: 0-NaN -NaN P1: 68481 -85.131 2.031 P2: 68479 -85.914 2.136

Number of  $300s$  epochs in out file = 1324 Code #pts, median/ns, ave/ns, rms/ns C1: 6834 -88.833 -88.829 0.771 C2: 0 0.000-NaN -NaN P1: 6832 -85.166 -85.142 1.139 P2: 6832 -85.949 -85.898 1.249

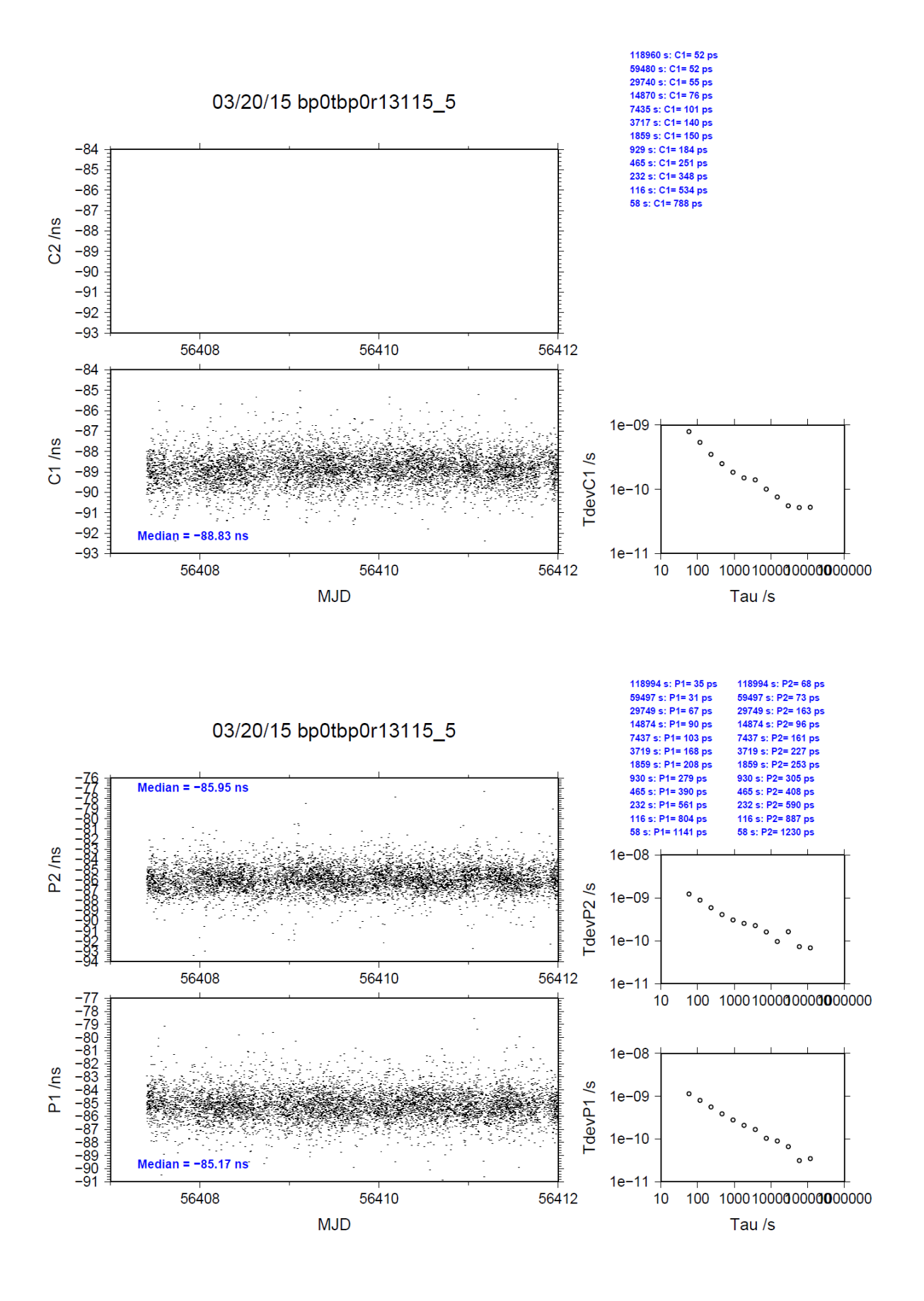

## BP0T-BP1C

COMPUTATION OF BASELINE

Number of codes to fit baseline and biases  $= 68615$ Computed code bias  $(P1/P2)/m = -25.501 - 26.275$ Computed baseline  $(X, Y, Z)/m = 2.710$  0.835 -2.881 RMS of residuals  $/m = 0.546$ 

Number of phase differences to fit baseline = 64433 A priori baseline  $(X, Y, Z)/m = 2.710$  0.835 -2.881 13022 clock jitters computed out of 13033 intervals AVE jitter  $/ps = -0.2$  RMS jitter  $/ps = 28.5$ 

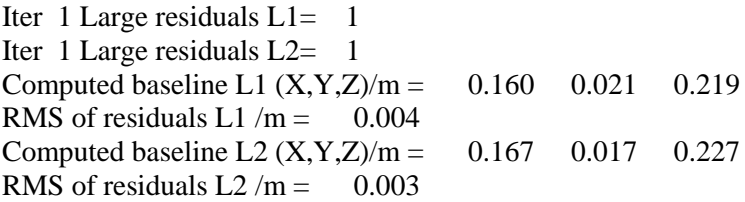

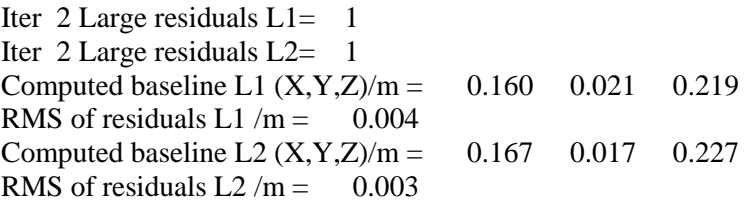

Final baseline L1  $(X, Y, Z)/m = 2.870$  0.855 -2.663 Final baseline L2  $(X, Y, Z)/m = 2.877$  0.851 -2.655

#### COMPUTATION OF CODE DIFFERENCES

Number of code differences = 68630

Global average of individual differences Code #pts, ave/ns, rms/ns C1: 68570 -85.982 1.365  $C2: 0-NaN$  -NaN P1: 68555 -85.690 1.723 P2: 68554 -88.294 2.088

Number of 300s epochs in out file  $= 1324$ Code #pts, median/ns, ave/ns, rms/ns C1: 6836 -85.993 -85.977 0.775 C2: 0 0.000-NaN -NaN P1: 6836 -85.728 -85.694 0.944 P2: 6836 -88.339 -88.296 1.199

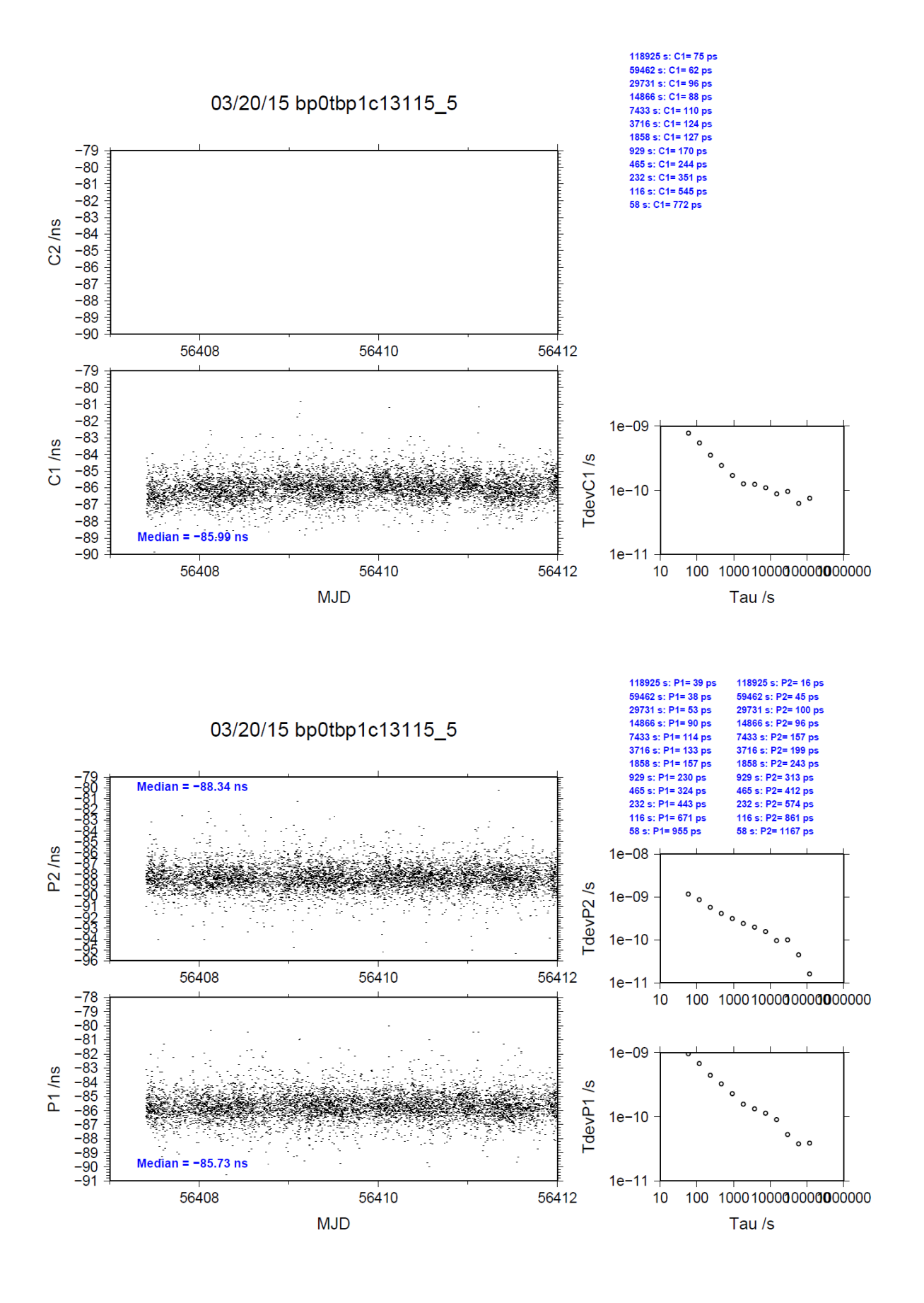

### BP0T-BP0C

COMPUTATION OF BASELINE

Number of codes to fit baseline and biases  $= 65814$ Computed code bias (P1/P2)/m = -138.714 -143.525 Computed baseline  $(X, Y, Z)/m = -2.146 - 0.626 - 1.626$ RMS of residuals  $/m = 0.614$ 

Number of phase differences to fit baseline = 63155 A priori baseline  $(X, Y, Z)/m = -2.146 - 0.626 - 1.626$ 13019 clock jitters computed out of 13028 intervals AVE jitter  $/ps = 0.2$  RMS jitter  $/ps = 28.5$ 

Iter 1 Large residuals L1= 1 Iter 1 Large residuals  $L2 = 1$ Computed baseline L1  $(X, Y, Z)/m = 0.172$  0.031 0.195 RMS of residuals L1  $/m = 0.004$ Computed baseline L2  $(X, Y, Z)/m = 0.174$  0.028 0.201 RMS of residuals  $L2/m = 0.003$ 

Iter 2 Large residuals  $L1 = 1$ Iter 2 Large residuals  $L2 = 1$ Computed baseline L1  $(X, Y, Z)/m = 0.172$  0.031 0.195 RMS of residuals L1  $/m = 0.004$ Computed baseline L2  $(X, Y, Z)/m = 0.174$  0.028 0.201 RMS of residuals  $L2/m = 0.003$ 

Final baseline L1  $(X, Y, Z)/m = -1.974 - 0.595 - 1.821$ Final baseline L2  $(X, Y, Z)/m = -1.973 -0.597 -1.827$ 

### COMPUTATION OF CODE DIFFERENCES

Number of code differences = 65886

Global average of individual differences Code #pts, ave/ns, rms/ns C1: 65816 -465.154 2.985  $C2: 0-NaN$  -NaN P1: 65756 -463.328 2.239 P2: 65776 -479.389 2.181

Number of 300s epochs in out file  $= 1324$ Code #pts, median/ns, ave/ns, rms/ns C1: 6618 -465.183 -465.207 1.340 C2: 0 0.000-NaN -NaN P1: 6616 -463.375 -463.339 1.155 P2: 6616 -479.426 -479.391 1.087

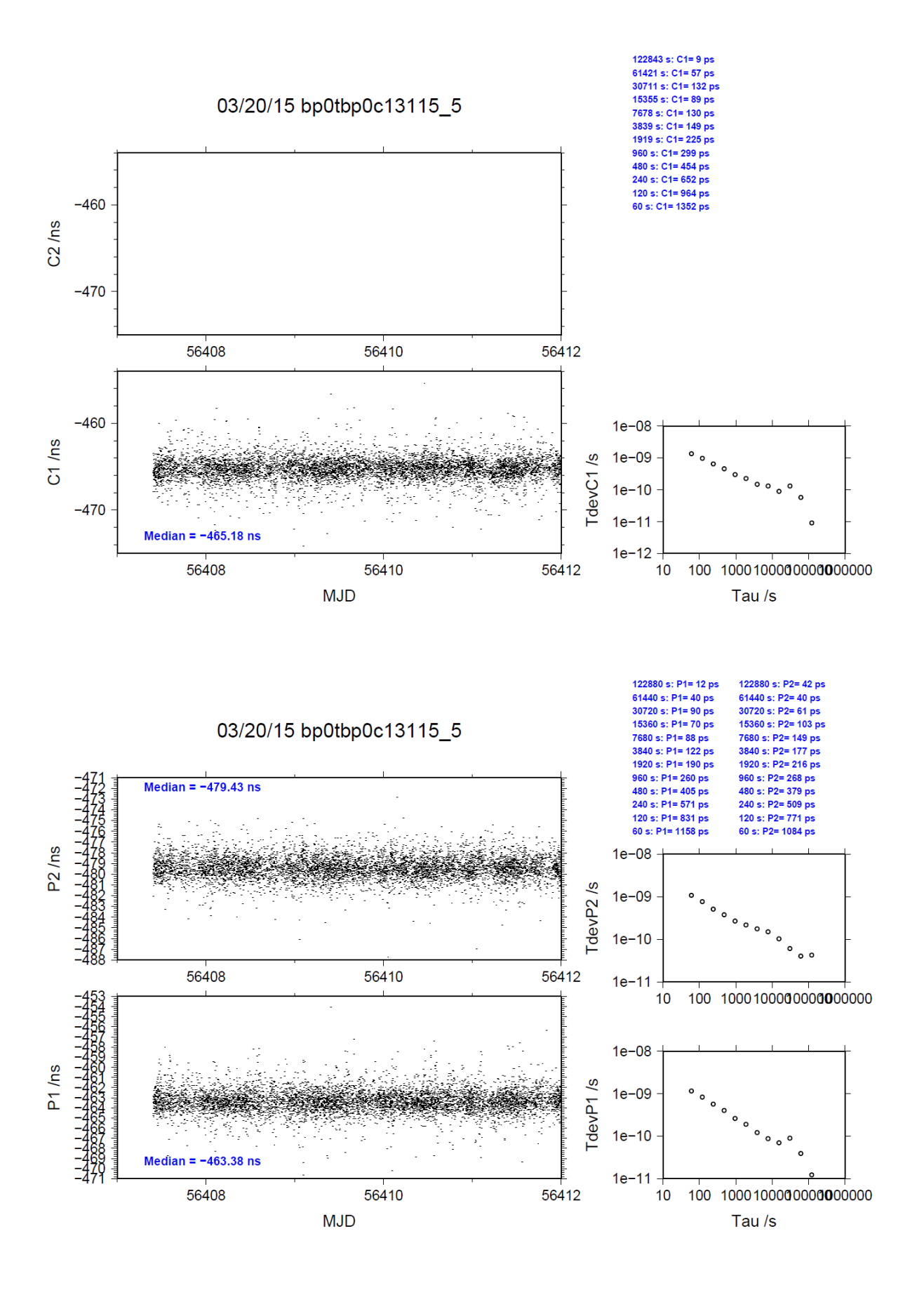

### BP0T-BP0M

COMPUTATION OF BASELINE

Number of codes to fit baseline and biases  $= 65905$ Computed code bias (P1/P2)/m = -113.770 -119.004 Computed baseline  $(X, Y, Z)/m = -1.227 -0.348 -0.538$ RMS of residuals  $/m = 0.601$ 

Number of phase differences to fit baseline = 63180 A priori baseline  $(X, Y, Z)/m = -1.227 - 0.348 - 0.538$ 13014 clock jitters computed out of 13024 intervals AVE jitter  $/ps = 0.2$  RMS jitter  $/ps = 28.4$ 

Iter 1 Large residuals L1= 3 Iter 1 Large residuals L2= 3 Computed baseline L1  $(X, Y, Z)/m = 0.202$  0.048 0.204 RMS of residuals L1  $/m = 0.004$ Computed baseline L2  $(X, Y, Z)/m = 0.214$  0.047 0.213 RMS of residuals  $L2/m = 0.003$ 

Iter 2 Large residuals  $L1 = 3$ Iter 2 Large residuals L2= 3 Computed baseline L1  $(X, Y, Z)/m = 0.202$  0.048 0.204 RMS of residuals L1  $/m = 0.004$ Computed baseline L2  $(X, Y, Z)/m = 0.214$  0.047 0.213 RMS of residuals  $L2/m = 0.003$ 

Final baseline L1  $(X, Y, Z)/m = -1.026 -0.300 -0.742$ Final baseline L2  $(X, Y, Z)/m = -1.014 - 0.301 - 0.751$ 

### COMPUTATION OF CODE DIFFERENCES

Number of code differences = 65954

Global average of individual differences Code #pts, ave/ns, rms/ns C1: 65891 -379.790 2.723 C2: 0-NaN -NaN P1: 65846 -380.199 2.095 P2: 65861 -397.695 2.191

Number of 300s epochs in out file  $= 1324$ Code #pts, median/ns, ave/ns, rms/ns C1: 6623 -379.820 -379.820 1.193 C2: 0 0.000-NaN -NaN P1: 6621 -380.227 -380.198 1.031 P2: 6622 -397.711 -397.689 1.176

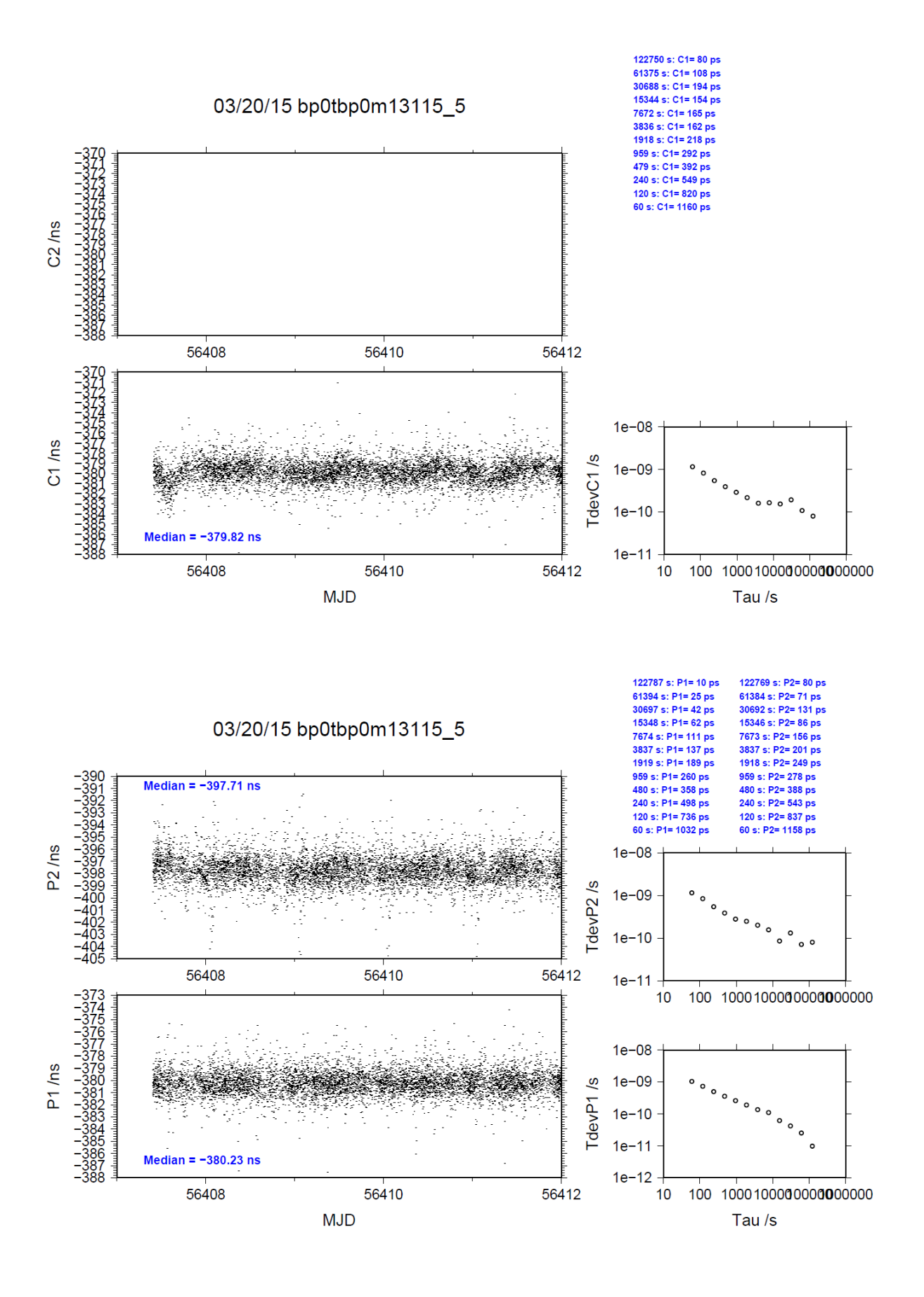